## **PONTIFICIA UNIVERSIDAD CATÓLICA DEL PERÚ**

## **FACULTAD DE CIENCIAS E INGENIERÍA**

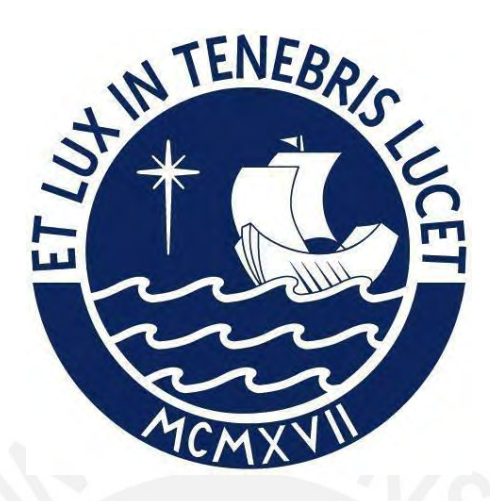

## **DISEÑO DE UNA NAVE INDUSTRIAL POR EL METODO**

## **DE ANÁLISIS DIRECTO**

**Trabajo de suficiencia profesional para obtener el título profesional de** 

**Ingeniero Civil**

## **AUTOR:**

Rubén Darío Ordoñez Lima

## **ASESOR:**

Ing. Luis Enrique Yeckle Montalvo

Lima, Abril, 2022

#### **Resumen**

Actualmente el análisis y diseño de naves industriales se realiza de forma tradicional pero en la norma E0.90 se estipula el concepto de diseño para estabilidad el cual permite analizar estructuras de acero con más criterios estructurales en comparación de la forma tradicional, esto nos conduce a tener un diseño estructural más seguro y optimo. La presente tesis tiene como objetivo diseñar una nave industrial empleando el diseño para estabilidad enfocándose en el método de análisis directo, en el cual mostraremos el procedimiento de análisis y diseño. El diseño de naves industriales por el método de análisis directo tiene sus bases en el análisis y diseño tradicional pero amplia el análisis considerando lo siguiente: las imperfecciones geométricas, esto es porque los elementos estructurales al ser construidos tienen un desaplome natural; la perdida de rigidez, esto es porque la estructura en algún momento tendrá incursiones inelásticas; efectos de segundo orden, esto es porque al tener elementos esbeltos será más fácil incursionar en la no linealidad geométrica. El método de análisis directo tiene un procedimiento de diseño muy similar al tradicional con la excepción de que el factor K de pandeo se considera igual a 1. Las consideraciones mencionadas anteriormente conllevan a obtener mayores solicitaciones luego del análisis, lo que producirá diseños con mayores ratios a comparación del diseño tradicional. En conclusión, el diseño para estabilidad enfocado en el método de análisis directo permite tener diseños con ratios cercanos a 1 debido a una mayor consideración de criterios en el análisis estructural, eliminando así algunas incertidumbres y garantizando una mayor seguridad mediante la optimización de los elementos estructurales. El método de diseño para estabilidad en la actualidad es más fácil de implementar gracias a la enorme capacidad de los softwares estructurales que existen por ello este método debería ser empleado más seguido en los diseños de estructuras de acero.

#### **Dedicatoria**

Quiero comenzar recordando una frase que dice que el esfuerzo nunca traiciona y todo esfuerzo tiene su recompensa por ello dedico este esfuerzo a mis padres y hermanas por todo el apoyo que me otorgaron, asimismo solo me queda decir gracias Dios por permitirme alcanzar este logro.

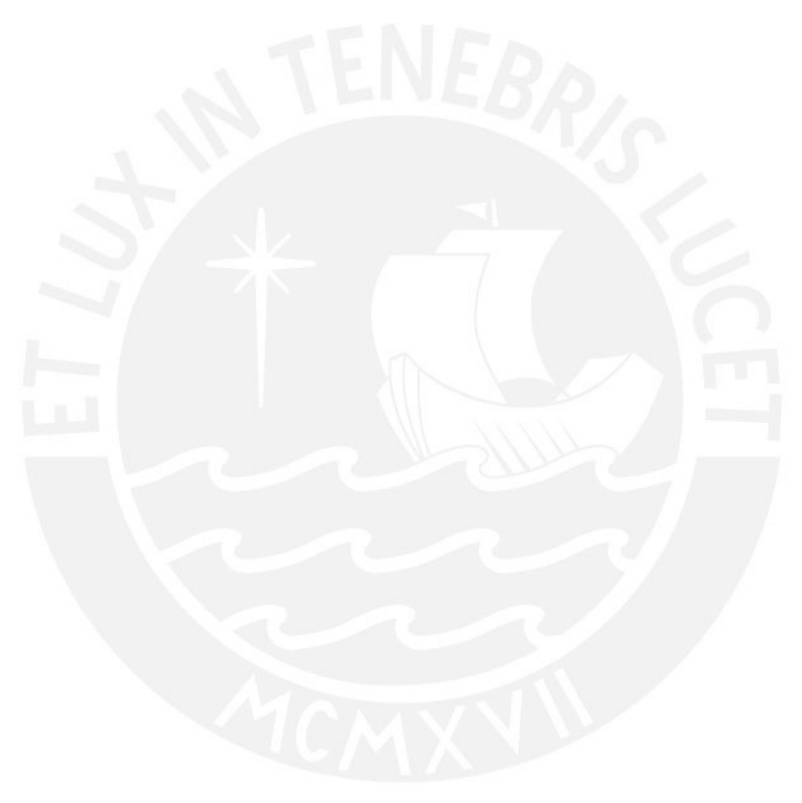

## Tabla de Contenido

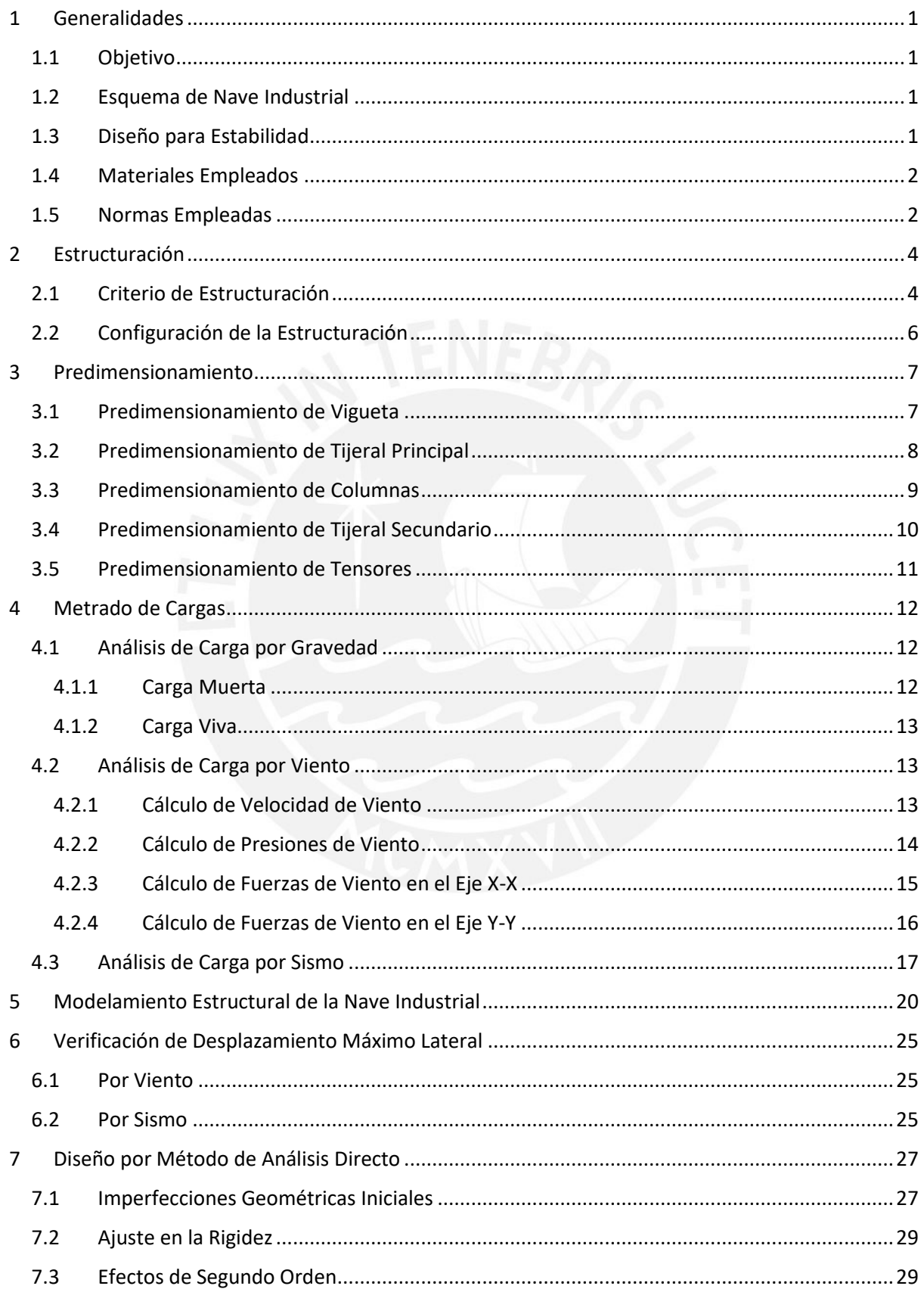

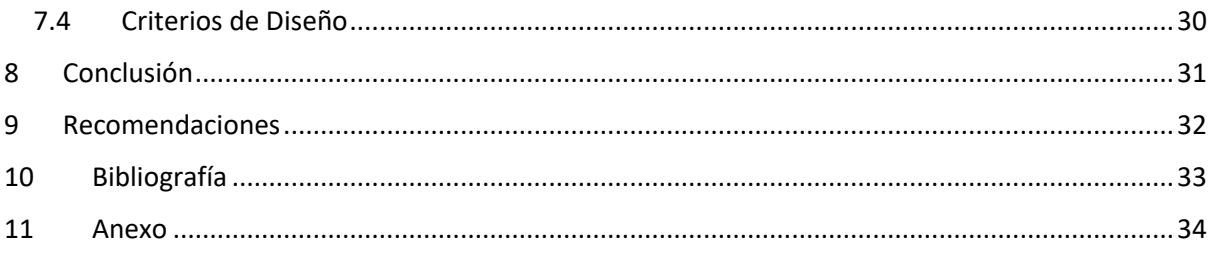

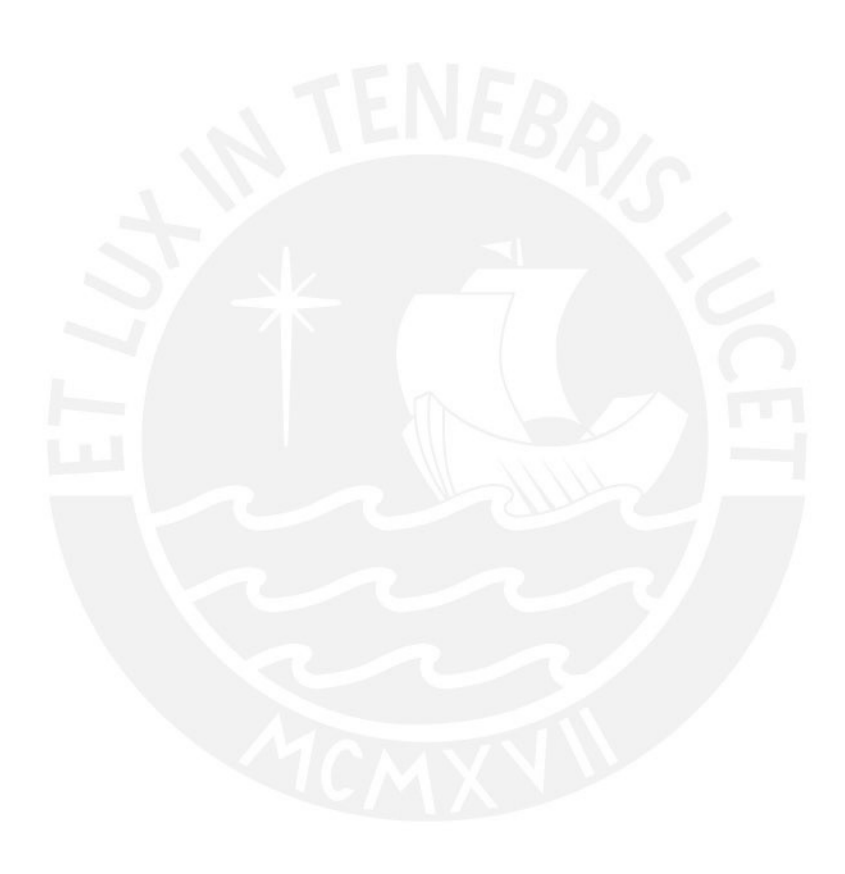

#### **1. Generalidades**

#### 1.1 **Objetivo**

El objetivo de la presente tesis es desarrollar el análisis y diseño estructural de una nave industrial por el método de diseño para estabilidad empleando el método de análisis directo.

#### **1.2 Esquema de Nave Industrial**

Se requiere proyectar una nave industrial que cubrirá un área de 35 x 82 metros en planta, la nave industrial será techada con tijerales a dos aguas que contaran con pendiente del 5%, así mismo debe soportar: una cobertura de plancha metálica de 0.5 mm de espesor, las instalaciones sanitarias, las instalaciones eléctricas, el sistema de agua contra incendio y su propio peso. La nave industrial se encuentra en la ciudad de Lima – Perú, por ello se ubica en un suelo de tipo S1.

#### **1.3 Diseño para Estabilidad**

El diseño para estabilidad tiene como enfoque otorgar estabilidad a la estructura y a cada uno de sus componentes. Los criterios de análisis en el diseño para estabilidad están basados en el enfoque tradicional de diseño, es decir considera deformaciones por flexión, por corte, por torsión y axial; sin embargo adiciona más criterios de análisis como: los efectos de segundo orden (efectos P-Δ y P-δ), imperfecciones geométricas debido al desaplome natural de los elementos y reducciones o ajuste de rigidez debido a las incursiones inelásticas en las secciones de los elementos. Los criterios de diseño en el diseño para la estabilidad siguen los lineamientos del método LRFD o ASD.

El diseño para estabilidad contempla tres métodos de análisis que son: método de análisis directo, método de la longitud efectiva y método de análisis de primer orden; cada método tiene sus criterios de aplicación, sin embargo el método de análisis directo es más ventajoso porque es un método general de análisis y diseño, es decir no cuenta con restricciones en su uso, se puede aplicar a cualquier tipo de estructura indistintamente de si es un análisis elástico o inelástico, además cuenta con un criterio de gran aplicación al momento de diseñar que es la consideración del factor de pandeo K igual 1 ya que este factor K en el método tradicional es difícil de calcular con precisión. Para esta tesis se empleará el método de análisis directo por todas sus ventajas ya mencionadas anteriormente.

Si bien la aplicación del diseño para estabilidad por el método de análisis directo es muy complicada de hacerlo manualmente porque se requiere que las solicitaciones se obtengan de un análisis de segundo orden, esto no es problema en la actualidad ya que existen softwares estructurales muy potentes que hacen estos cálculos en segundos, por ejemplo el SAP2000 y el Robot Structural.

#### **1.4 Materiales Empleados**

Para el diseño la nave industrial en mención se empleará como material el acero estructural A36, que es el más comercial en Perú.

El acero independiente de su grado tiene las siguientes propiedades: módulo de elasticidad igual a 200 GPa y peso unitario igual a 7850 kgf/cm<sup>3</sup>.

#### **1.5 Normas Empleadas**

Para esta tesis se empleará las siguientes normas nacionales e internacionales:

- Norma E0.20 de Cargas
- Norma E0.30 de Diseño Sismorresistente
- Norma E0.90 de Estructura Metálica
- Norma AISC 360 16

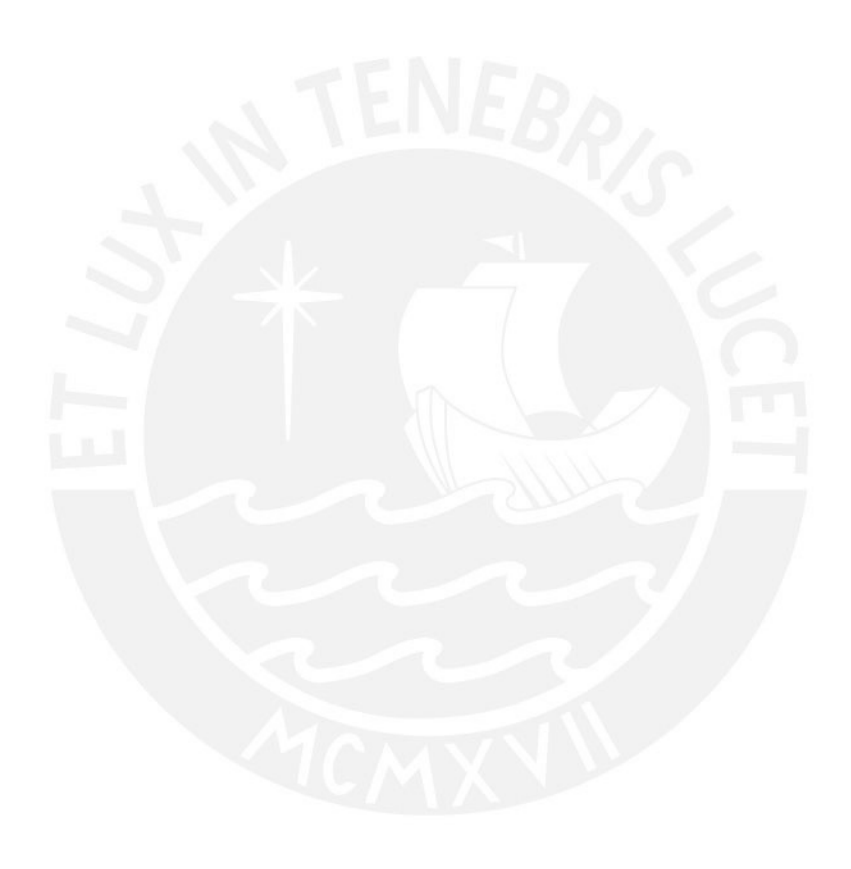

#### **2. Estructuración**

La estructuración de una nave industrial debe ser lo más sencilla posible para que el análisis y diseño sea lo más cercano a la realidad pero siempre garantizando la seguridad de la estructura ante solicitaciones de gravedad, viento y sismo.

#### **2.1 Criterio de Estructuración**

Una nave industrial debe cumplir con los siguientes requisitos mínimo de estructuración:

- Simplicidad y Simetría: La simplicidad en una estructura se basa en una estructuración sencilla para poder predecir con facilidad su comportamiento estructural frente a las solicitaciones que estará expuesta. Parte de esta simplicidad es la simetría de la estructura ya que así se evitará efectos de difícil predicción como por ejemplo la torsión.
- Resistencia y Ductilidad: La resistencia en una estructura es otorgarle la capacidad de soportar las solicitaciones que actuaran sobre ella, esto se da mediante la elección de secciones adecuadas en los elementos estructurales, además el criterio de resistencia debe estar acompañado por un factor de seguridad para así garantizar la durabilidad de la estructura en el tiempo. La ductilidad en una estructura es la capacidad de seguir deformándose sin llegar al colapso, este criterio se da mediante la generación de rotulas plásticas en los elementos estructurales antes de llegar a su falla. Si bien es cierto que los elementos estructurales cuentan con una ductilidad propia, esta puede cambiar cuando los elementos son ensamblados para generar los sistemas estructurales por ello es importante garantizar que las conexiones entre los elementos

estructurales sean adecuadas para no perder ductilidad en los sistemas estructurales.

- Uniformidad y Continuidad: La uniformidad y continuidad de una estructura esta referida al sistema estructural, es decir el sistema que va resistir las solicitaciones que enfrentara la estructura debe estar distribuida de manera uniforme en toda la estructura, así garantizando un adecuado comportamiento estructural. La continuidad también esta referido al sistema estructural pero esta se enfoca en que un elemento del sistema estructural llegue desde su inicio hasta su fin, es decir que no tenga cortes o interrupciones ya que produce irregularidades estructurales.
- Rigidez Lateral: La rigidez lateral de una estructura es la capacidad de resistir fuerzas horizontales sin comprometer desplazamientos laterales importantes, por ello los elementos estructurales deberán aportar una adecuada rigidez lateral a través del sistema estructural que conformen mediante una óptima sección transversal.
- Funcionalidad: La funcionalidad de una estructura está ligada al uso que se le va a dar para así evitar interferencias con el empleo de la estructura, como por ejemplo espacios libres, alturas mínimas, etc.
- Economía y Factibilidad Constructiva: Este criterio es más usado en estructuras de acero debido a que el costo de mano de obra en acero es alto, por ello la estructuración debe ser lo más fácil posible en términos de fabricación y montaje, esto se refiere en especial a la luz libre que se va cubrir el tipo de sistema estructural.

#### **2.2 Configuración de la Estructuración**

La configuración estructural de una nave industrial normalmente tiene forma prismática, para ello se dispuso que el eje transversal este conformado por un tijeral que cubre una luz de 35 metros, a su vez este tijeral se distribuye con espacios igual a través del eje longitudinal, la altura libre de la nave industrial es 7 metros.

En el eje transversal se propuso un tijeral debido a que los datos constructivos indican que para una luz de 35 metros un tijeral es más eficiente en términos de economía y construcción a diferencia de otros sistemas estructurales, este tijeral tendrá las dimensiones adecuadas para soportar las solicitaciones de gravedad, viento y sismo, así mismo se controlará los desplazamientos laterales con unas columnas adecuadas.

En el eje longitudinal se distribuirá el tijeral con espacios iguales, cubriendo una longitud de 82 metros, los datos constructivos indican que la separación más eficiente en términos de economía y construcción entre tijerales esta entre 6 y 8 metros, para este caso se itero la separación de tijerales con el número total de tijerales obteniendo así 12 tijerales y una separación entre ellos de 7.45 metros, para que todos los tijerales trabajen como una sola estructura se propuso unirlos mediante vigas metálicas y para controlar los desplazamientos laterales se propuso arriostres diagonales.

El techo de la nave industrial está conformado por una cobertura de plancha acanalada de 0.5 mm de espesor, que a su vez esta soportada por viguetas que están espaciadas 1.95 metros, este espaciamiento corresponde a la capacidad de deflexión de la cobertura. Para finalizar el techo se debe rigidizar para que soporte las fuerzas horizontales, esto se logra mediante la colocación de tensores que se distribuyen adecuadamente.

#### **3. Predimensionamiento**

EL predimensionamiento es un procedimiento el cual permite definir las secciones de los elementos estructurales en base a criterios simple y empíricos, luego se procede a su verificación mediante el análisis y diseño de la estructura.

#### **3.1 Predimensionamiento de Vigueta**

El predimensionamiento de las viguetas se realiza mediante la estimación de su inercia de sección, para ello se asumió algunos valores de acuerdo a la experiencia y se procedió con el siguiente cálculo.

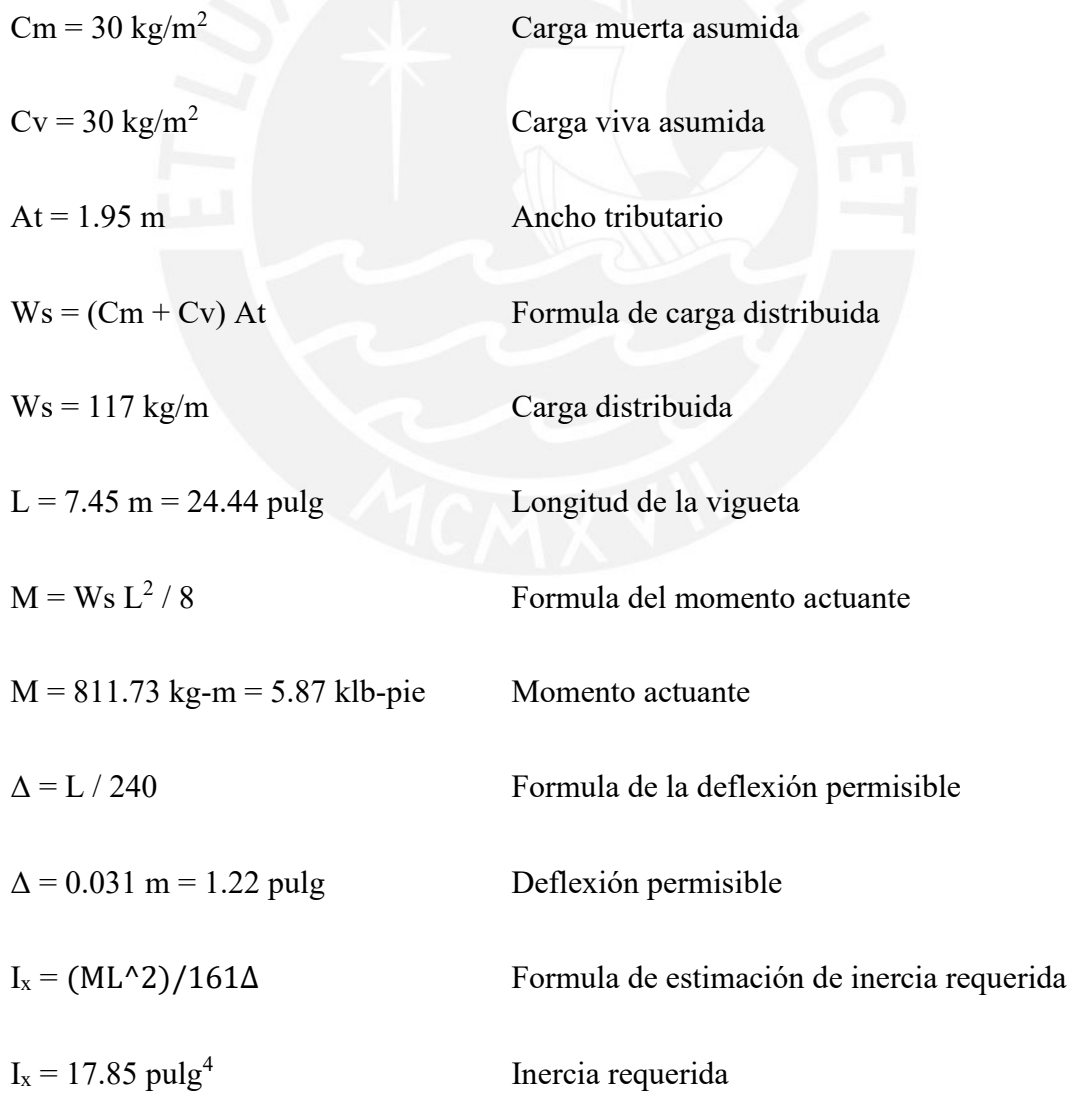

Buscando el perfil más optimo, es decir menos pesado, y con la inercia más cercana a la estimada en el cálculo se puede concluir que el perfil adecuado es C7x9.8.

#### **3.2 Predimensionamiento de Tijeral Principal**

Para el predimensionamiento de un tijeral de bridas paralelas se empleó la formula empírica de,  $h = L/10$ , como para este caso la longitud es  $L = 35$  metros, entonces se obtiene un peralte de 3.5 metros.

El predimensionamiento de las bridas se realiza mediante la estimación de su área de sección, para ello se asumió algunos valores de acuerdo a la experiencia y se procedió con el siguiente cálculo.

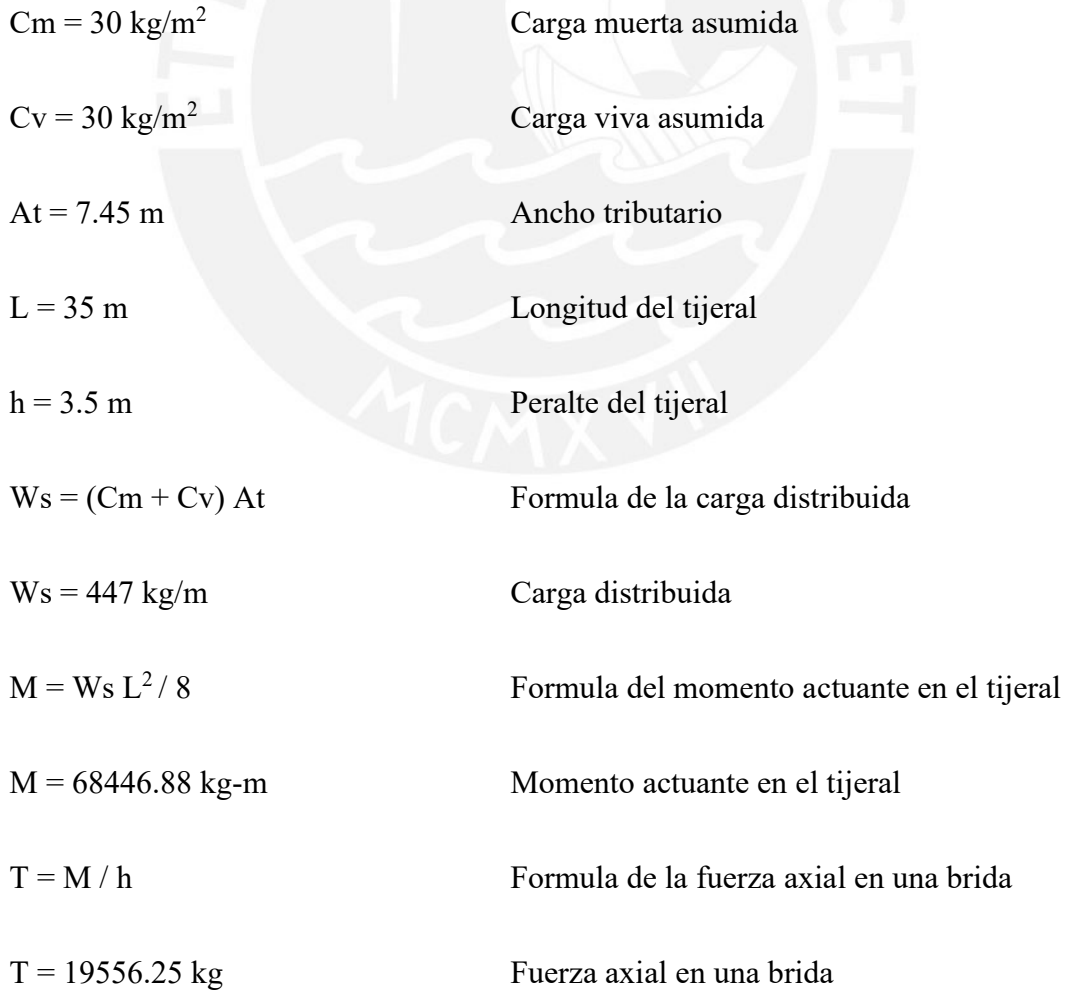

$$
Asbrida = T / (2530 / 1.67)
$$
 Formula del área de sección requerida

As<sub>brida</sub> = 12.91 cm<sup>2</sup> = 2 pulg<sup>2</sup> Área de sección requerida

Este valor de área de sección requerida nos indica que la brida superior, brida inferior, montante y diagonal serán perfiles doble ángulo que varían entre 2L2x2 y 2L3x3 con separación de 25cm, pero el perfil definitivo será determinando en el momento de diseño.

#### **3.3 Predimensionamiento de Columnas**

El predimensionamiento de una columna en una nave industrial es estimar la inercia del perfil mediante la deriva máxima permitida, para las columnas se empleará un perfil W. La inercia se estimará mediante el siguiente calculo.

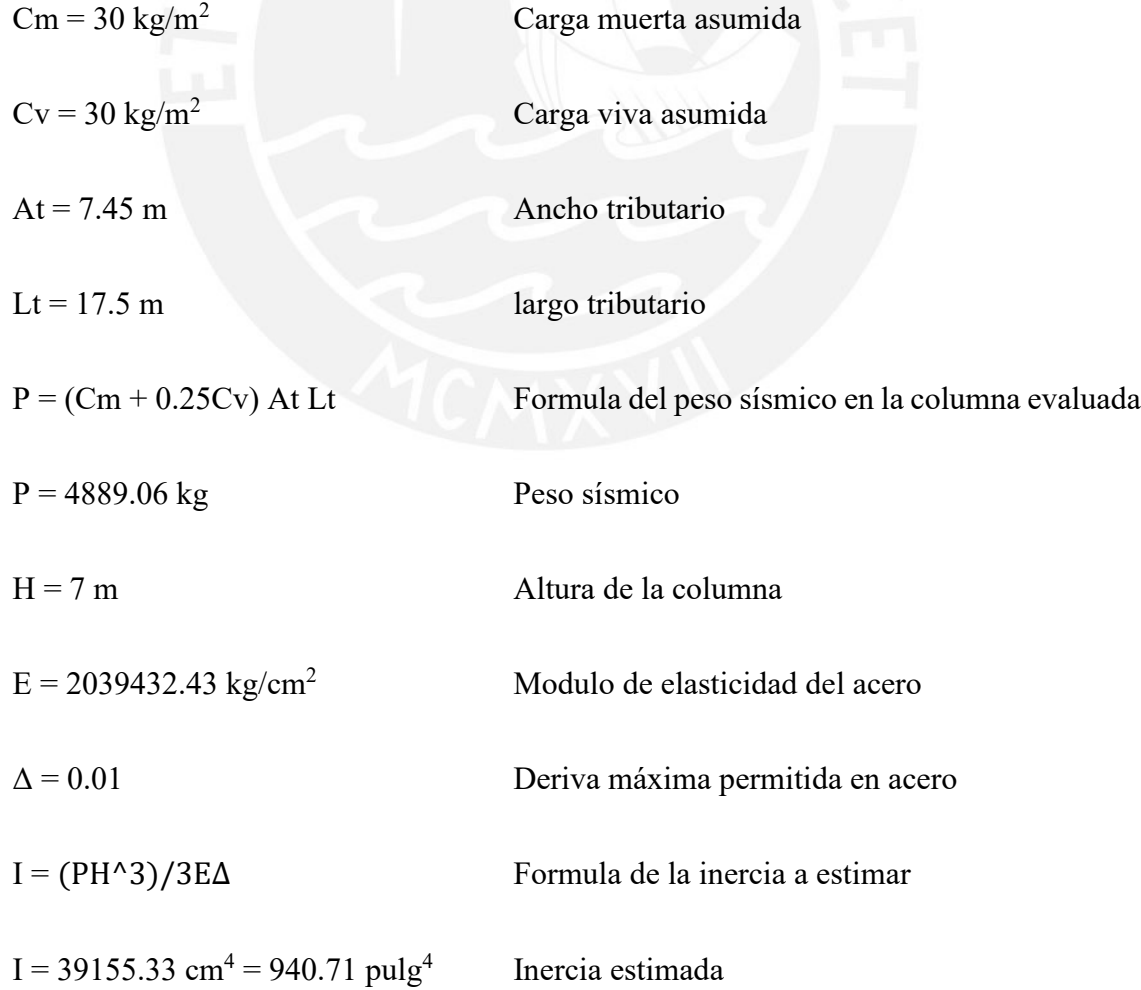

Buscando el perfil más optimo, es decir menos pesado, y con la inercia más cercana a la estimada en el cálculo se puede concluir que el perfil adecuado es W21x50.

#### **3.4 Predimensionamiento de Tijeral Secundario**

Para el predimensionamiento de un tijeral de bridas paralelas se empleó la formula empírica de, h =  $L/10$ , como para este caso la longitud es L = 7.45 metros, entonces se obtiene un peralte de  $0.75$  metros, pero emplearemos un peralte  $h = 0.90$  metros.

El tijeral secundario tendrá una función de unión entre pórticos de la nave industrial y no recibirá cargas directamente por ello para su predimensionamiento se empleará la formula del pandeo menor a 200.

Para las brida superior e inferior

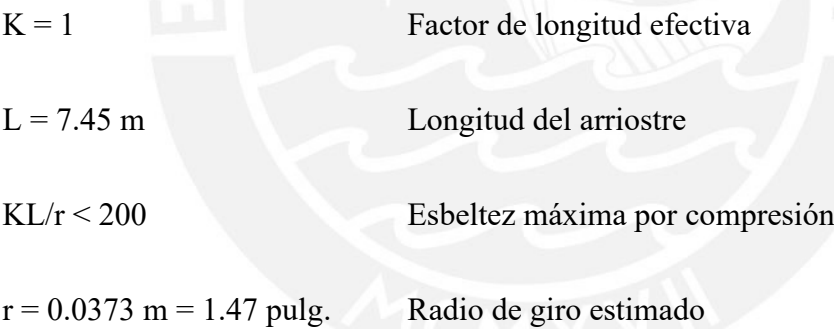

Entonces se debe escoger un perfil con radio de giro mayor a 1.47 pulg. y este es el perfil 2L2x2x1/4 con separación de 15 cm.

Para las diagonal y montante

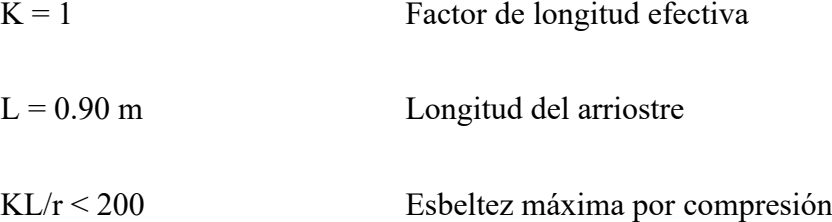

#### $r = 0.0045$  m = 0.18 pulg. Radio de giro estimado

Entonces se debe escoger un perfil con radio de giro mayor a 0.18 pulg. y este es el perfil es 2 fierros lisos de φ3/4" separados 15 cm.

#### **3.5 Predimensionamiento de Tensores**

Los tensores se colocan en el techo y pared con la finalidad de rigidizar dichas zonas, por simplicidad constructiva en una nave industrial los tensores son fierros lisos, en el cual su sección circular varía desde 3/8" hasta 1" de diámetro. Los tensores solo tienen solicitaciones a tracción, que no son grandes por ello su sección se determina por experiencia y se comprueban en el diseño, pero para esta nave industrial se empleará una sección de 1/2" de diámetro.

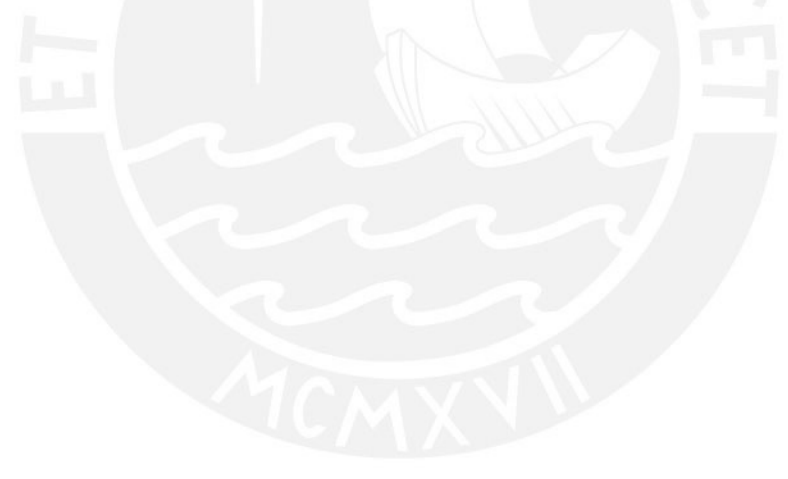

#### **4. Metrado de Cargas**

En el metrado de cargas vamos a cuantificar las solicitaciones que van actuar en la nave industrial mediante un análisis de carga tanto por gravedad, viento y sismo.

#### **4.1 Análisis de Carga por Gravedad**

La carga de gravedad es la carga que sigue la dirección de la gravedad y se divide en dos tipos de carga que son: carga muerta y carga viva.

#### **4.1.1 Carga Muerta**

La carga muerta es la carga que siempre permanecerá actuando en toda la vida útil de la nave industrial.

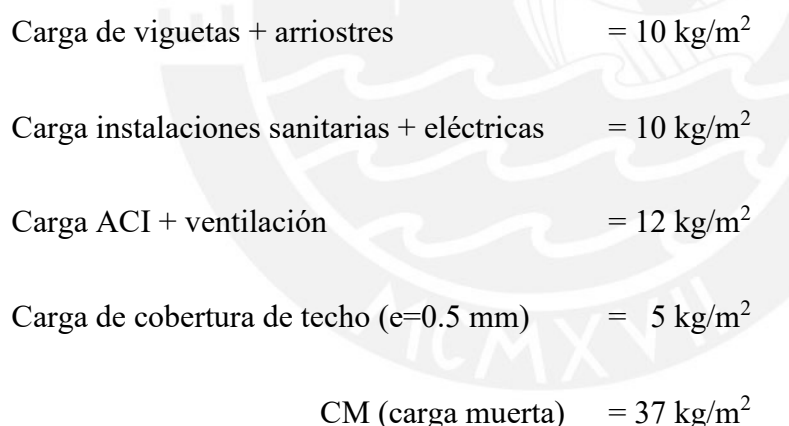

La carga muerta calculada será aplicada en las viguetas de la nave industrial y se debe calcular dicha carga.

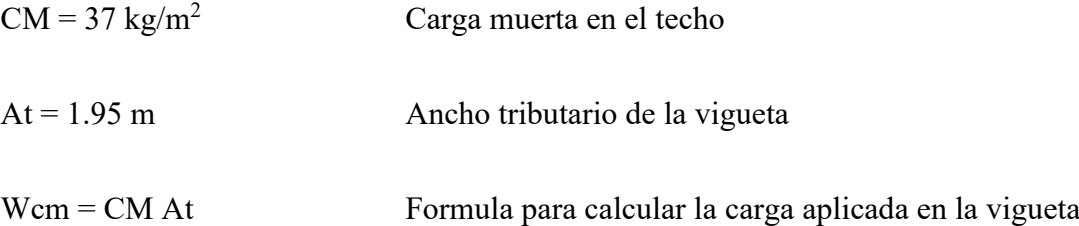

#### **4.1.2 Carga Viva**

La carga viva es la carga que estará presente de vez en cuando en toda la vida útil de la nave industrial.

$$
CV (carga viva) = 30 kg/m2
$$

El valor de la carga viva se obtuvo de la Noma E0.20 – Articulo 7.1-d.

La carga viva calculada será aplicada en las viguetas de la nave industrial y se debe calcular dicha carga.

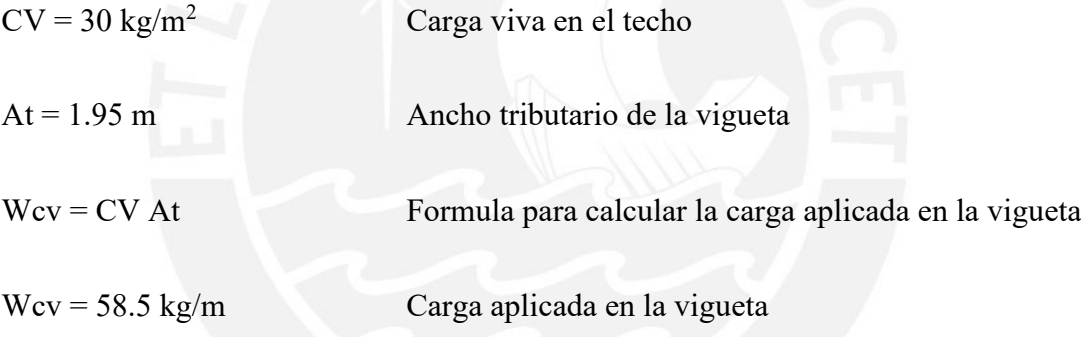

#### **4.2 Análisis de Carga por Viento**

La carga por viento es una carga que actúa en sentido horizontal a la nave industrial, para su cálculo depende de su acción si es presión o succión, pero estos son estimados mediante la velocidad del viento y factores de forma.

#### **4.2.1 Cálculo de Velocidad de Viento**

La velocidad del viento que actúa en la nave industrial se calcula en base a dos factores que son: velocidad de diseño hasta 10 m de altura y la altura de la nave industrial. Para calcular la velocidad de diseño hasta 10 m de altura se emplea el mapa eólico del Perú, pero con la condición de que la velocidad debe ser por lo menos 75 km/h.

A continuación se procede a calcular la velocidad del viento.

Según el mapa eólico del Perú (Norma E0.20 – Anexo 2) la velocidad del viento es 45 km/h para ciudad de Lima, pero como la velocidad no puede ser menor que 75 km/h se tomara como valor de velocidad del viento igual a 75 km/h.

 $V = 75$  km/h  $V = 75$  velocidad de diseño hasta 10 m de altura  $h = 10.5$  m Altura de la nave industrial  $V_h = V (h / 10)^{0.22}$ Fórmula de cálculo de la velocidad de diseño  $V<sub>h</sub> = 75.81$  km/h Velocidad de diseño

#### **4.2.2 Cálculo de Presiones de Viento**

Para el cálculo de las presiones de viento se debe emplear la velocidad de diseño y los factores de forma.

Los valores de los factores de forma dependen de la posición de las paredes y techo de la nave industrial en función de la dirección del viento.

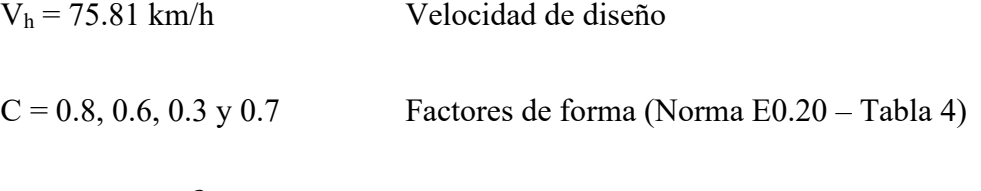

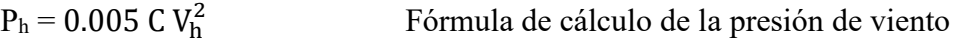

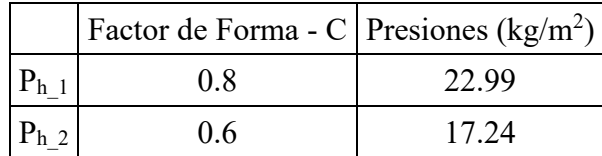

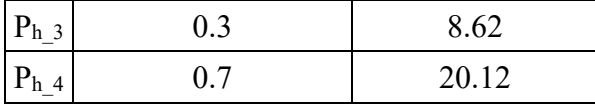

#### **4.2.3 Cálculo de Fuerzas de Viento en el Eje X-X**

Para el eje X-X, el viento genera presión y succión en las paredes y techo de la nave industrial, por ello se presenta el esquema de fuerzas de viento que actúan en la nave industrial.

Esquema de fuerzas de viento - VX1

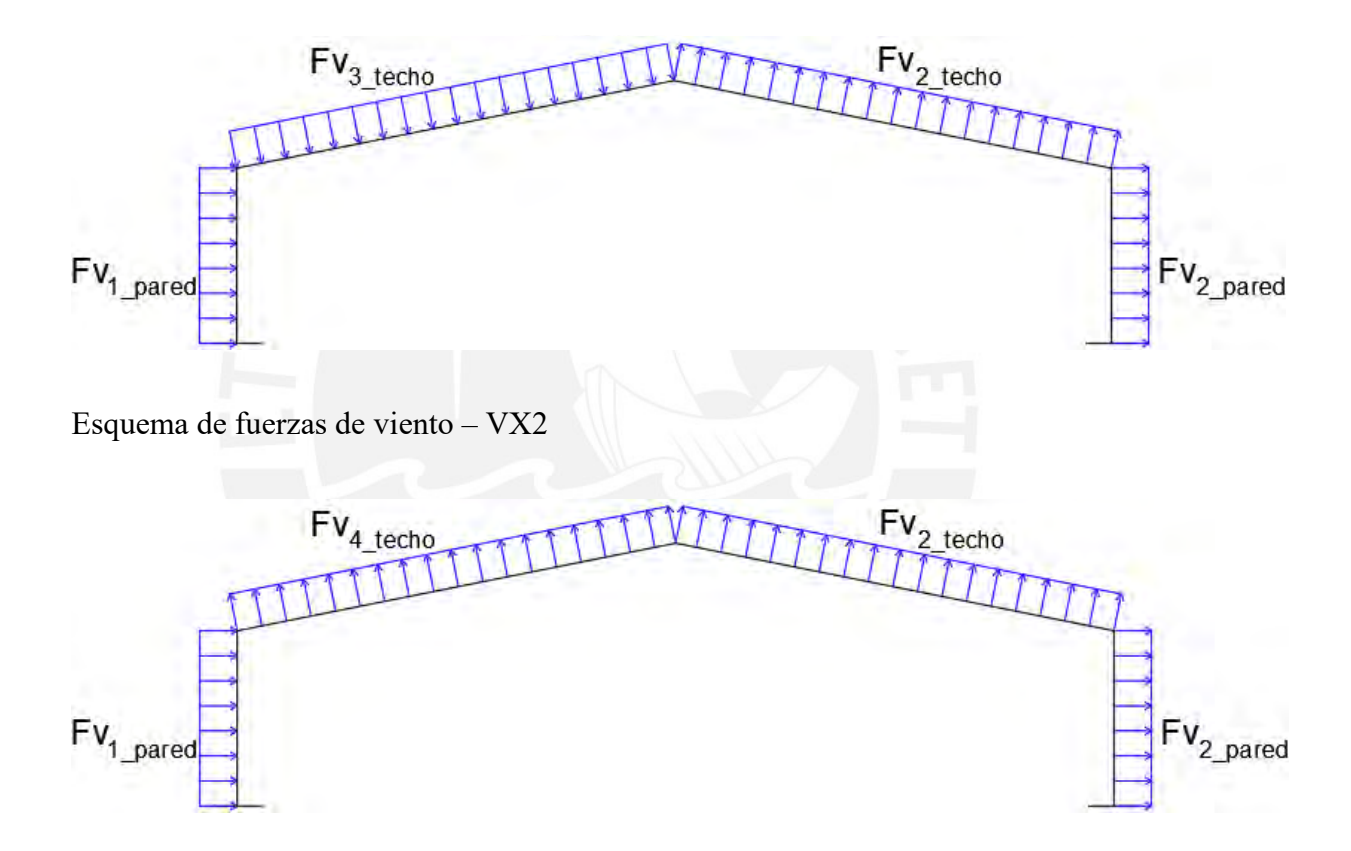

A continuación se procede a calcular las fuerzas de viento que actúan en la nave industrial.

$$
Fv = P_h At
$$

Fórmula de cálculo de fuerza de viento

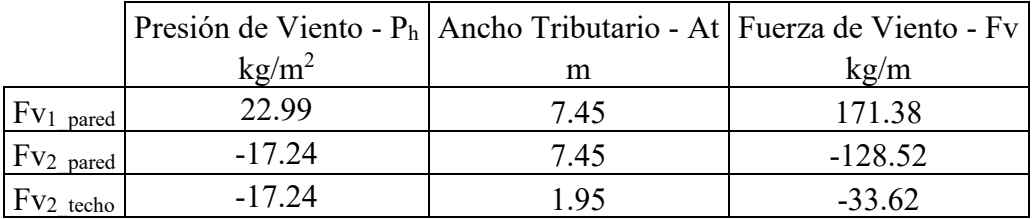

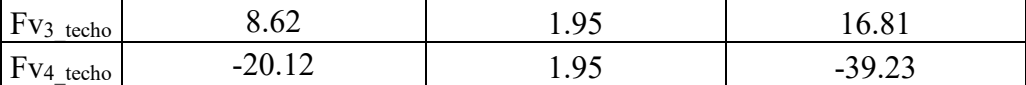

Las fuerzas de viento que actúan en el eje Y-Y a causa de la acción del viento en el Eje X-X son nulas ya que la nave industrial en el eje Y-Y no tiene paredes, es decir es libre el paso del viento.

#### **4.2.4 Cálculo de Fuerzas de Viento en el Eje Y-Y**

Para el eje Y-Y, el viento no genera ningún tipo de fuerzas ya que en este eje la nave industrial no tiene paredes, pero si genera succión en el eje X-X en las paredes y techo de la nave industrial por ello se presenta el esquema de fuerzas de viento que actúa en la nave industrial.

Esquema de fuerzas de viento – VY

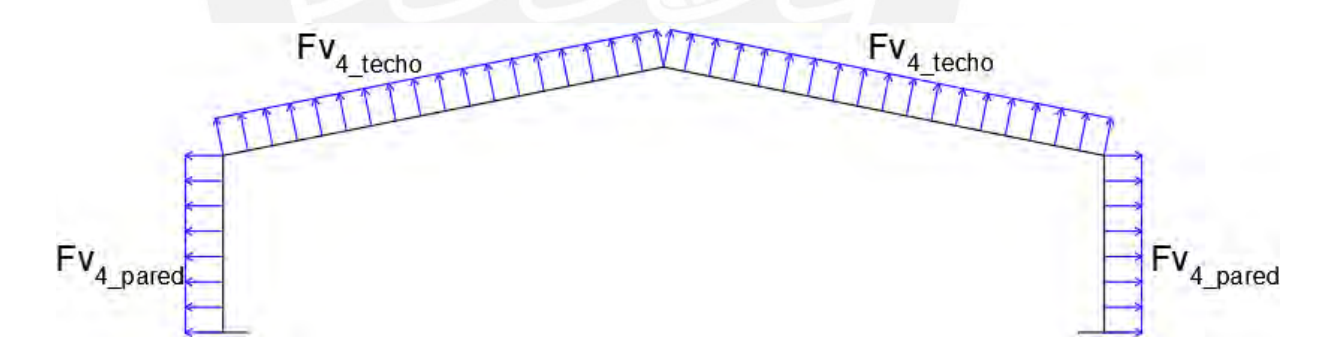

A continuación se procede a calcular las fuerzas de viento que actúan en la nave industrial.

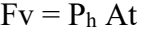

Fórmula de cálculo de fuerza de viento

|                               | Presión de Viento - $P_h$ Ancho Tributario - At Fuerza de Viento - Fv |      |          |
|-------------------------------|-----------------------------------------------------------------------|------|----------|
|                               | $\text{kg}/\text{m}2$                                                 |      | kg/m     |
| $\vert$ FV <sub>4</sub> pared | $-20.12$                                                              | 7.45 | -149.98  |
| $\rm Fv4$ techo               | $-20.12$                                                              | 1.95 | $-39.23$ |

#### **4.3 Análisis de Carga por Sismo**

La carga por sismo en una carga que actúa en el sentido horizontal a la nave industrial, para su cálculo depende de varios factores llamados parámetros sísmicos los cuales nos permitirán estimar la carga sísmica que actuara en la nave industrial.

El análisis sísmico que se realizara es el modal espectral pero solo lo emplearemos para estimar los desplazamientos laterales en la nave industrial ya que es una estructura esbelta, por otro lado las fuerzas no las consideramos ya que la estructura tiene poca masa y se generaran pequeñas fuerzas sísmicas.

A continuación se procede a describir los parámetros sísmicos a emplear en la nave industrial:

- Factor de Zona: La estructura se ubica en la provincia de Lima y departamento de Lima. De acuerdo al mapa sísmico, la estructura está ubicada en la Zona 4, por ende, le corresponde un  $Z = 0.45$ . (Norma E0.30 - Tabla 1).
- Factor de Uso: La estructura es una edificación del tipo común y le corresponde una categoría A con  $U = 1.00$ . (Norma E0.30 – Tabla 5).
- Parámetros de Sitio: El suelo es Tipo S1 y ubicado en la Zona 4, por ende, le corresponde  $S = 1.00$ ,  $Tp = 0.4$  y  $Tl = 2.5$  (Norma E0.30 – Tabla 3 y 4).
- Coeficiente Básico de Reducción Sísmica: La estructura está conformada, en la dirección XX, por un sistema de pórticos ordinarios resistentes a momentos con Rox = 4 y en la dirección longitudinal YY, por un sistema de pórticos ordinarios resistentes a momentos con Roy = 4. (Norma E0.30 – Tabla 7)
- Estimación del Peso Sísmico: La estructura es categoría C, por ende, le corresponde un peso igual al 100% de carga muerta + 25% de carga viva techo. (Norma E0.30 – Numeral 4.3).

#### Datos Iniciales

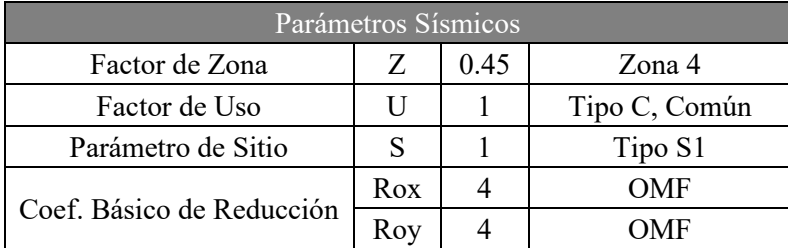

Regularidad Estructural

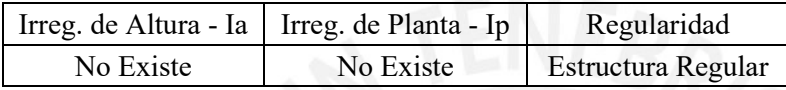

Coeficiente de Reducción - R

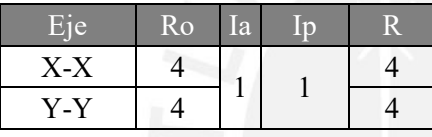

Espectro del Factor de Amplificación Sísmica - C vs T

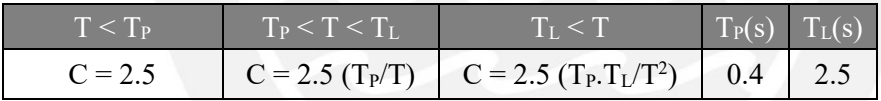

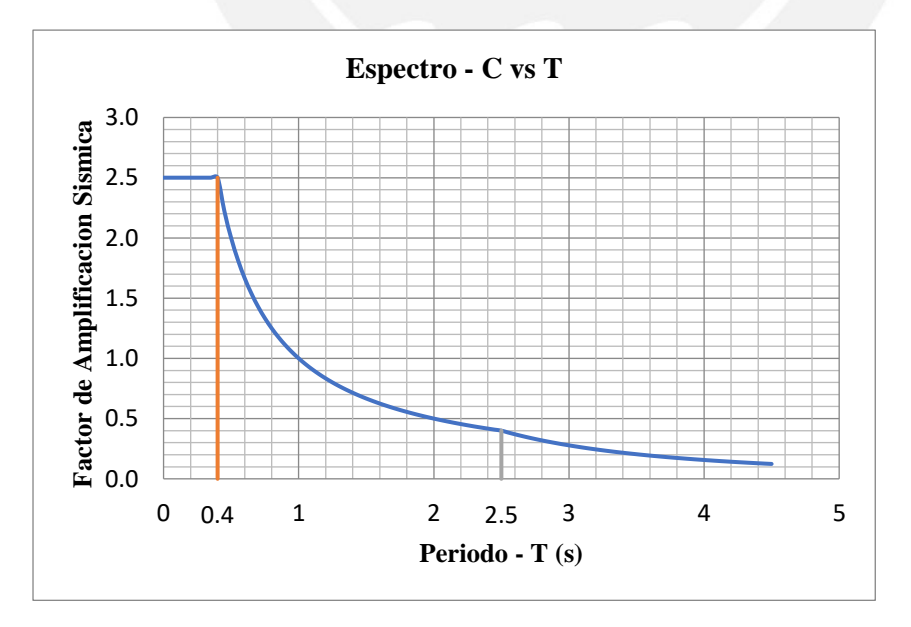

## Factor del Espectro Sa de Fuerzas - Fza

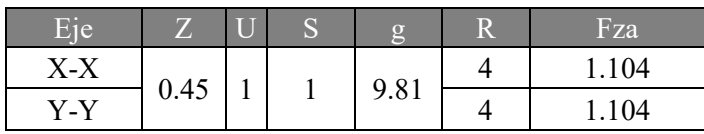

## Factor del Espectro Sa de Desplazamiento Inelástico - Dpz

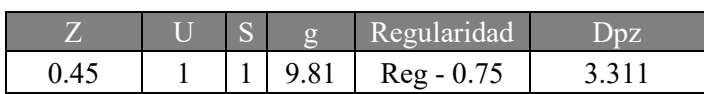

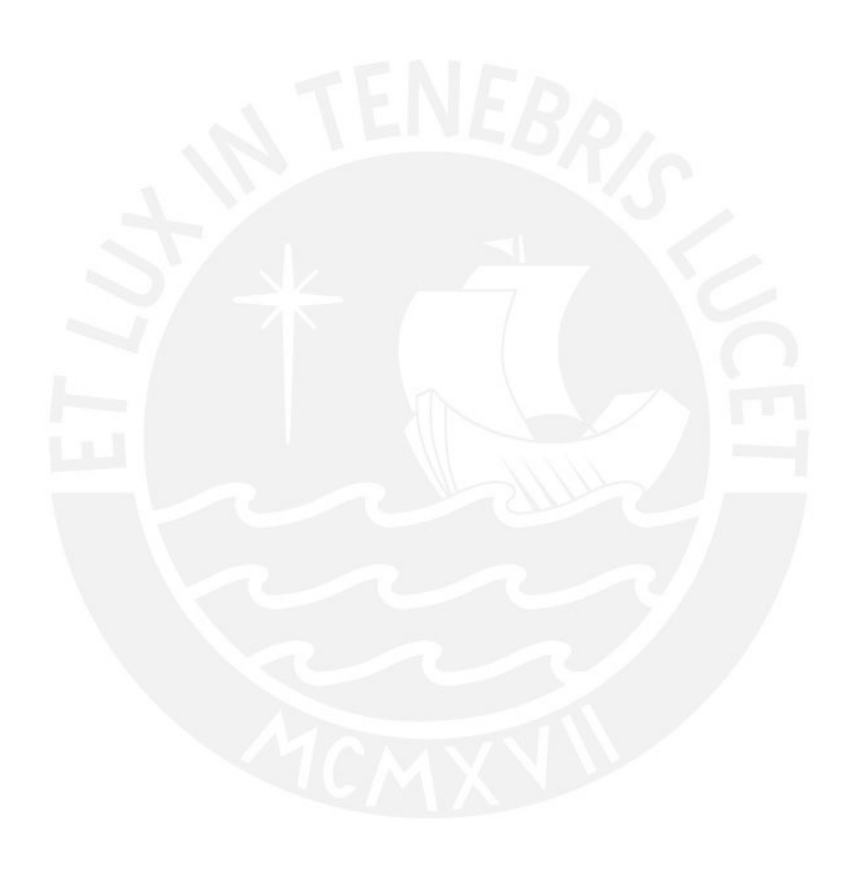

#### **5. Modelamiento Estructural de la Nave Industrial**

Para realizar un diseño por el método de análisis directo es más eficiente y fácil emplear un software estructural, para esta tesis se empleará el programa Sap2000 v23, el cual permite aplicar todos los criterios de análisis de manera sencilla que emplea este método, solo se requiere realizar un adecuado modelamiento estructural.

A continuación se explicará paso a paso el procedimiento de modelamiento en el software que se utilizó.

- 1. Definimos las propiedades de los materiales que se empleó, el acero A36.
- 2. Definimos los elementos estructurales a utilizar en el modelamiento, como: la vigueta es C7x9.8; el tensor es fierro liso φ1/2"; la columna es W21x50; el tijeral principal con la brida superior es 2L3x3x3/8, la brida inferior es 2L3x3x1/4, la diagonal es 2L2x2x1/4 y la montante es 2L2-1/2x2-1/2x3/8; el tijeral secundario con brida superior e inferior 2L2x2x1/4, la diagonal y montante es 2 fierros lisos de φ3/4". Estos perfiles se definieron en un análisis y diseño previo.
- 3. Definimos el caso de carga modal, el cual cuenta con 250 modos de vibración.
- 4. Definimos la masa de la estructura como estipula la Norma E0.30, que es 100% de carga muerta más 25% de carga viva.
- 5. Definimos los patrones de carga que se aplicó a la estructura que son: carga muerta, carga viva, carga muerta nocional eje x-x, carga muerta nocional eje yy, carga viva nocional eje x-x, carga viva nocional eje y-y, carga de viento 1 eje x-x, carga de viento 2 eje x-x y carga de viento eje y-y. Asimismo las cargas nocionales se definieron con un ratio de  $2x10^{-3}$ .
- 6. Definimos el espectro sísmico en base a dos parámetros sísmicos que son: el factor de amplificación vs el periodo para realizar el análisis símico dinámico, los demás parámetros sísmicos serán ingresados como un factor de escala al

espectro, el espectro se creó e ingresó al software en base a las indicaciones de la Norma E0.30.

- 7. Definimos las cargas sísmicas para eje x-x y eje y-y, como la estructura es regular la carga es la misma para ambos ejes, para ello se empleó lo siguiente: una combinación modal CQC, una combinación direccional SRSS, un amortiguamiento del 5% y un factor de escala al espectro de 3.311. La carga sísmica solo se empleará para analizar los desplazamientos laterales de la nave industrial ya que tiene elementos esbeltos, pero la carga sísmica no se empleará para el análisis de fuerzas ya que la masa de la estructura es pequeña y esto genera fuerzas pequeñas.
- 8. Definimos las combinaciones de carga en base a la norma E0.90, que son:

 $1.4D + N$  Dx + N\_Dy 1.4D - N\_Dx - N\_Dy  $1.2D + N$  Dx + N\_Dy + 0.5L + N\_Lx + N\_Ly 1.2D - N\_Dx - N\_Dy + 0.5L - N\_Lx - N\_Ly  $1.2D + N$  Dx + N\_Dy + 1.6L + N\_Lx + N\_Ly + 0.8W 1.2D - N\_Dx - N\_Dy + 1.6L - N\_Lx - N\_Ly + 0.8W  $1.2D + N_Dx + N_Dy + 0.5L + N_Lx + N_Ly + 1.3W$ 1.2D - N\_Dx - N\_Dy + 0.5L - N\_Lx - N\_Ly + 1.3W  $0.9D + N$  Dx + N\_Dy + 1.3W  $0.9D - N_D = N_D + 1.3W$ en el cual  $D = \text{carga muerta}$ ,  $L = \text{carga viva}$ ,  $N \text{Dx} = \text{carga muerta no\:}$  en

el eje x-x, N\_Dy = carga muerta nocional en el eje y-y, N\_Lx = carga viva nocional en el eje x-x, N  $Ly = \text{carga}$  viva nocional en el eje y-y y W = carga de viento. Las combinaciones de cargas se deben realizar en función de los patrones de cargas que se definieron anteriormente.

- 9. Como se definió todo lo que se requiere en el modelo, ahora se procede a modelar la nave industrial.
- 10. Se procede a dibujar la nave industrial de acuerdo a su configuración, pero con los siguientes criterios: a las viguetas se le asigna rotulas a sus extremos para que trabajen como simplemente apoyadas; a los tensores se le asignan rotulas a sus extremos, se les anula el mesh para que no se partan y trabajen independientes y se les anula la toma de fuerzas a compresión ya que solo trabajan a tracción; al tijeral se le asigna rotulas ya que solo trabaja a tracción y compresión; a la base de la columna se le asigna un apoyo empotrado en el sentido transversal y un apoyo fijo en el sentido longitudinal ya que el sentido de inercia y la placa de anclaje producen este efecto de apoyo en la base.
- 11. Como se modelo de acuerdo al comportamiento estructural de la nave industrial , ahora se procede a colocar las solicitaciones que actúan en la nave industrial.
- 12. Se procede a asignar las cargas a la nave industrial de acuerdo al patrón de carga establecido anteriormente y siguiendo su sentido de acción de cada solicitación.
- 13. Hasta este paso se llegó a obtener el modelo matemático completo de la forma tradicional, sin embargo este modelo se empleará solo para verificar los desplazamientos laterales por viento y sismo.
- 14. Para emplear el diseño por el método de análisis directo se debe asignar al modelo lo siguiente: las combinaciones de carga definidas se deben convertir en carga no lineales para que se pueda realizar un análisis de segundo orden considerando los efectos P-Δ, las rigideces de los elementos estructurales de la nave industrial se deben ajustar con factores de 0.8EI y 0.8EA para que se

considere las incursiones inelásticas, por último se deben incluir las imperfecciones geométricas pero eso se realizó cuando se definió las cargas nocionales.

- 15. Hasta este punto se definió un modelo matemático con todo lo necesario para realizar el diseño por el método de análisis directo, ahora se puede diseñar los elementos estructurales de acuerdo a la Norma E0.90, con la salvedad de que  $K=1$ .
- 16. Solo si se desea se puede proceder a diseñar la nave industrial mediante el software Sap2000 v23, para realizar esto se debe considerar en los criterios de diseño lo siguiente: el tipo de diseño debe ser método directo, el tipo de análisis debe ser de segundo orden y el tipo de reducción de rigidez debe ser Tu-b variable. Como referencia en los criterios de diseño también se debe indicar que la estructura es del tipo OMF y anular las consideraciones sísmicas.

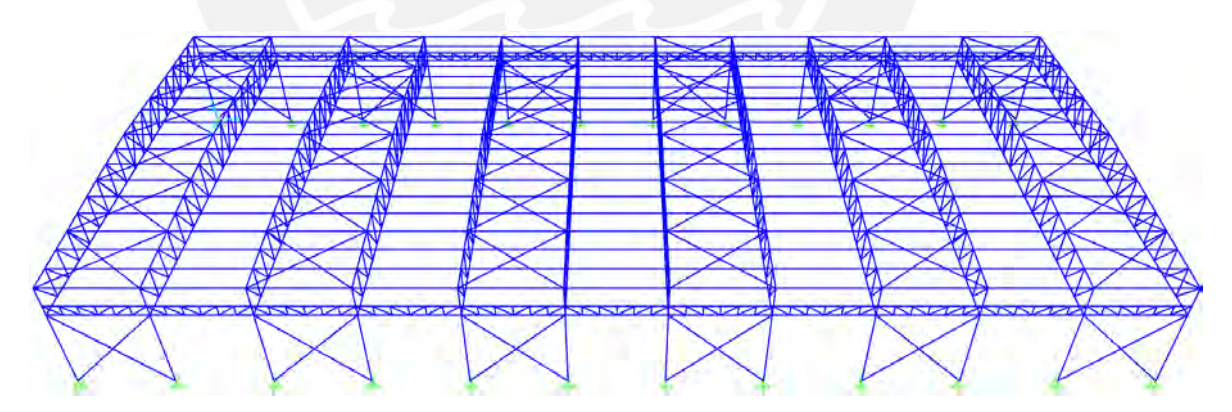

Vista 3D del Modelo Estructural

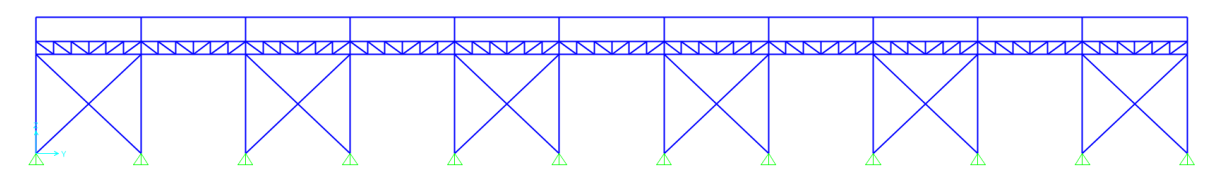

Elevación Lateral del Modelo Estructural

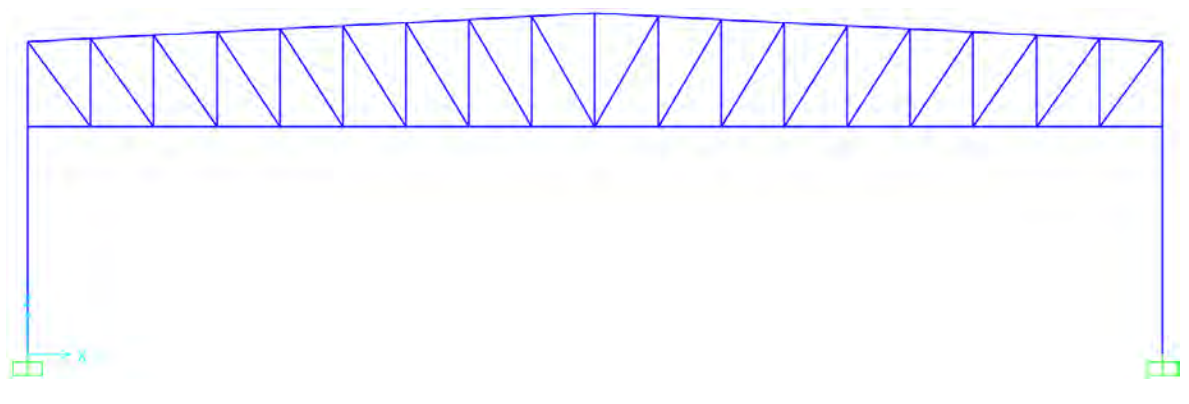

Elevación Frontal del Modelo Estructural

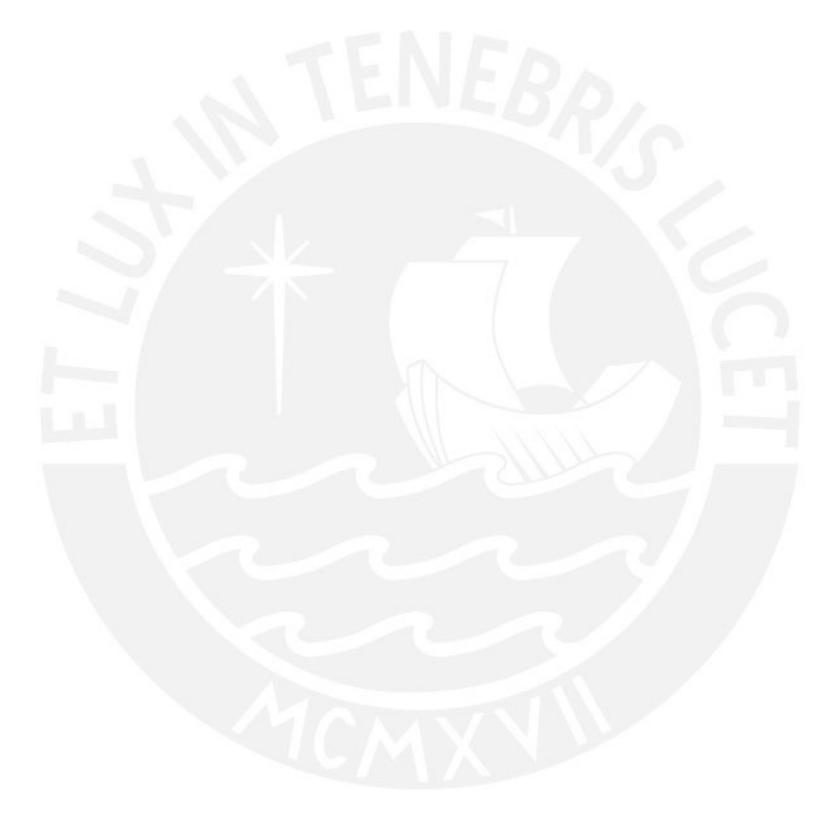

#### **6. Verificación de Desplazamiento Máximo Lateral**

La verificación de desplazamiento lateral se realizará mediante el criterio de deriva máxima permitida que esta estipulada en la norma E0.30, en el cual indica que para estructuras de acero la deriva máxima permitida es 0.01. La deriva es el cociente entre el desplazamiento lateral y la altura del elemento a evaluar.

#### **6.1 Por Viento**

Eje X-X

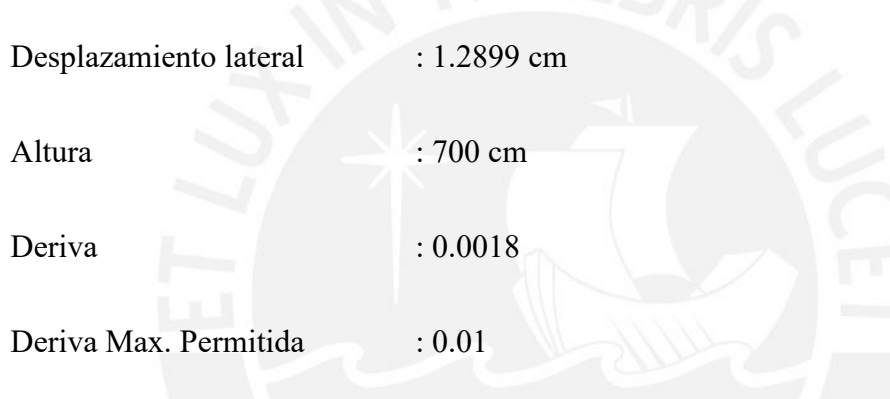

Eje Y-Y

Debido a que no hay paredes en este eje de la nave industrial, los desplazamientos son nulos.

Para ambos ejes las derivas son menores que la deriva máxima permitida lo cual es adecuado.

#### **6.2 Por Sismo**

Eje X-X

Desplazamiento lateral : 5.8194 cm

Altura : 700 cm

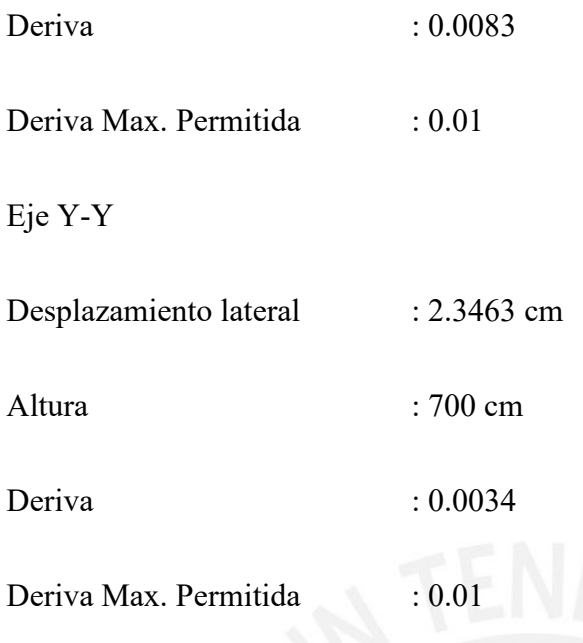

Para ambos ejes las derivas son menores que la deriva máxima permitida lo cual es adecuado.

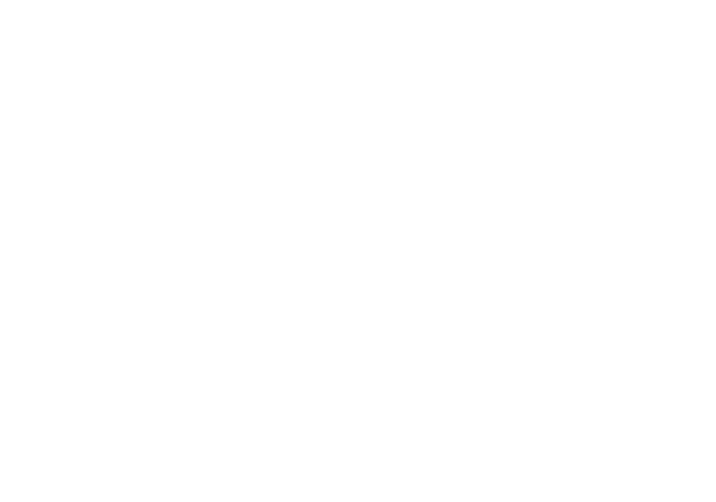

#### **7. Diseño por Método de Análisis Directo**

El diseño por método de análisis directo es uno de los tres métodos de diseño por estabilidad, pero este concepto propiamente dicho no está descrito en la norma E0.90, solo indica que la estructura debe tener estabilidad mediante una adecuada rigidez lateral y amplificación de momentos de primer orden, sin embargo la norma AISC 360 en su capítulo C explicada como debe ser el diseño por estabilidad con sus tres métodos.

Para obtener un diseño por estabilidad se debe suministrar estabilidad tanto a la estructura como a cada uno de sus elementos empleando los siguientes criterios: deformaciones posibles, efectos de segundo orden, imperfecciones geométricas, reducción o ajuste de rigidez y diseño LRFD o ASD.

La presente tesis se enfocó solo en uno de los tres métodos de diseño por estabilidad que es el diseño por método de análisis directo porque este método no tiene limitaciones en su aplicación, es decir se puede emplear en todo tipo de estructuras de acero sin restricción alguna.

El método de diseño por estabilidad tiene tres métodos de aplicación, estos métodos usan los mismos criterios que emplea el método de diseño por estabilidad, la diferencia entre ellos es el valor que se aplicada en cada criterio.

La presente tesis explicara a continuación cada criterio y valor que emplea el diseño por método de análisis directo.

#### **7.1 Imperfecciones Geométricas Iniciales**

Las imperfecciones geométricas en una estructura se refieren a la no linealidad entre sus elementos, esto es normal en una construcción ya que no se puede lograr la perfecta linealidad, pero cuando las cargas actúan sobre estos elementos con imperfecciones geométricas puede

generar solicitaciones internas adicionales que debe ser consideradas en el análisis y en especial en estructuras de acero ya que estas son esbeltas.

Las imperfecciones geométricas se pueden dar de varias maneras en una estructura de acero, como las siguientes:

- Estructura con desaplome: Significa que no cuenta con linealidad horizontal o vertical entre sus elementos.
- Elementos no concéntricos: Son elementos que se deformaron por fallas en la construcción, por ello no cuentan con linealidad entre ellos.

Los efectos de las imperfecciones geométricas deben ser consideradas al momento de analizar la estructura, esto se logra mediante la consideración de cargas nocionales.

Las cargas nocionales son cargas laterales aplicadas en todos los lugares donde actúa la carga de gravedad, por ello la magnitud de la carga nocional depende de la carga de gravedad. La magnitud de la carga nocional es:

 $N = 0.002 \alpha Y$ 

En donde:

 $\alpha$  = 1 (LRFD);  $\alpha$  = 1.6 (ASD)

 $N = carga$  nocional aplicada junto a la carga muerta o viva

 $Y = \text{carga muerta}$  o viva

Las cargas nocionales al ser cargas laterales, están deben producir el mayor efecto desestabilizador, es decir pueden actuar de izquierda a derecha o viceversa.

#### **7.2 Ajuste en la Rigidez**

El ajuste o reducción de rigidez en los elementos estructurales se realiza porque la estructura en algún momento tendrá incursiones inelásticas, es decir cuando los elementos estructurales tienen esfuerzos fuera del rango elástico la rigidez se reduce, asimismo existe incertidumbre en la resistencia de los elementos, es decir no se sabe si toda la sección del elemento estructural está resistiendo los esfuerzos o solo una parte.

La forma más adecuada de reducir la rigidez es mediante el uso de factores, que deben ser aplicados a todos los elementos de la estructura ya que si se aplica solo a ciertos elementos el centro de rigidez va a cambiar produciendo una redistribución de esfuerzos inadecuada.

El factor de reducción de rigidez por flexión y axial es de la siguiente forma:

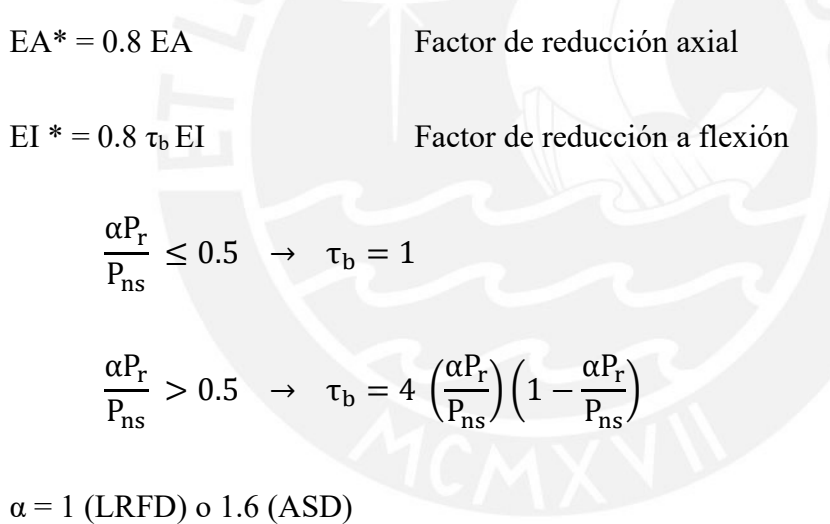

 $P_r$  = Fuerza axial a compresión del análisis

Pns = Resistencia axial a la compresión del diseño

#### **7.3 Efectos de Segundo Orden**

Al emplear los conceptos de imperfecciones geométricas y ajuste de rigidez, la estructura sufre un incremento de solicitaciones internas y la incursión inelástica, esto implícitamente significa el incremento de las deformaciones en la estructura que con lleva a nuevos momentos flectores y la consideración de la deformada en el análisis estructural, es decir que se superó el análisis de primer orden para pasar al análisis de segundo orden.

El análisis de segundo orden significa considerar los efectos P-Δ y P-δ que se genera en la estructura.

El efecto P-Δ es debido al desplazamiento lateral relativo de la estructura, cuando este desplazamiento lateral es importante los valores P-Δ se vuelven significativos.

El efecto P-δ es debido a las deformaciones del elemento que se flexiona, cuando esta deformación por flexión es importante los valores de P-δ se vuelven significativos.

Para calcular los efectos de segundo orden en el diseño por método de estabilidad se cuenta con dos métodos: el primero es empleando un análisis riguroso de iteraciones en la deformada de la estructura hasta encontrar el equilibrio en las fuerzas de los elementos, el segundo es empleando un análisis de primer orden para luego amplificarlo y así estimar los efectos de segundo orden mediante la aplicación de factores. El primer método si o si se debe emplear un software estructural ya que este puede realizar lo cálculos de iteraciones de manera eficiente, en cambio el segundo método se puede realizar manualmente pero el cálculo es laborioso.

#### **7.4 Criterios de Diseño**

Para diseñar lo elementos estructurales por tensión, compresión, flexión y flexo compresión mediante el método de análisis directo solo se debe seguir los criterios de diseño que estipula la Norma E0.90, con la excepción de que el factor de longitud efectiva K es igual a 1. En la presente tesis los cálculos de diseño de cada uno de los elementos estructurales se presentan en el ANEXO.

#### **8. Conclusión**

- En conclusión el diseño por método de análisis directo es un método moderno que permite diseñar estructuras de acero de manera más eficiente ya que los criterios de análisis estructural son más rigurosos a comparación del método tradicional.
- Si bien al momento de diseñar los elementos estructurales por el método de análisis directo son los mismos que el método tradicional, la ventaja que tiene es la definición del valor del factor de longitud efectiva  $K = 1$ .
- El método de análisis directo obtiene solicitaciones mayores en comparación del método tradicional, pero esto es bueno ya que podemos tener elementos de acero más seguros y óptimos, ya que en la práctica los elementos estructurales se diseñan bajo ratios de 0.7 y con el método de análisis directo los ratios serán más cercanos a 1.
- El método de análisis directo es un excelente método ya que el análisis estructural incursiona en el análisis inelástico (la no linealidad geométrica) de esta manera nos aproximamos de mejor manera a comportamiento real de la estructura.
- Por todo lo expuesto en la presente tesis el método de análisis directo es un método que profundiza los criterios estructurales del análisis estructural en comparación que el tradicional lo que nos lleva a obtener un diseño estructural más seguro.

#### **9. Recomendaciones**

- Se recomienda que para la aplicación del método por análisis directo sea empleando un software estructural ya que es más eficiente y preciso al momento de realizar en análisis estructural de segundo orden a diferencia del cálculo manual que es aproximado.
- Se recomienda que para la aplicación del método de análisis directo se use un software estructural ya que facilita los cálculos y se realiza más rápidos a diferencia del cálculo manual que es laborioso y demora mucho.
- Como se recomienda emplear un software estructural para la aplicación del método análisis directo, también se sugiere dominar a un nivel adecuado el software estructural ya que el método de análisis directo requiere análisis no lineales, estos son conocimientos computacionales avanzados.
- Se recomienda que antes de aplicar el método de análisis directo se entienda bien los criterios ya que esto influirá al momento de modelar la estructura en el software estructural afectando los resultados de las fuerzas obtenidas, es decir si no se entiende bien los criterios se pueden ingresar malos datos al software estructural.
- Si bien esta recomendación no forma parte de la tesis pero podemos sugerir que luego de haber modelado correctamente la estructura bajo los criterios del método de análisis directo el software estructural puede realizar el diseño estructural de los elementos, obteniendo así un diseño más rápido y eficiente, para finalmente corroborar este diseño mediante hojas de cálculo.

McCormac JackC., F.Cseranak Stephen (2013) Diseño de Estructura de Acero. (5ta. Edición) México: Ediciones Alfaomega Grupo Editor S.A.

García Rossell Cesar Aranís (2013) Curso: Diseño en Acero. Lima.

Santos Carvalho Dennis (2006) Apuntes del Curso: Estructuras Metálicas. Lima.

- Haro O. Beatriz Adriana (2012) Tesis Procedimiento de Aplicación del Método de Análisis Directo para el Diseño por Estabilidad de Columnas de Acero sin Incluir Efectos Dinámicos, mediante el Uso de un Software de Calculo Estructural. Venezuela.
- Arnedo Pena Alfredo, Naves Industriales con Acero. España: Publicaciones APTA.

Seproinca, Curso: Naves Industriales. Venezuela.

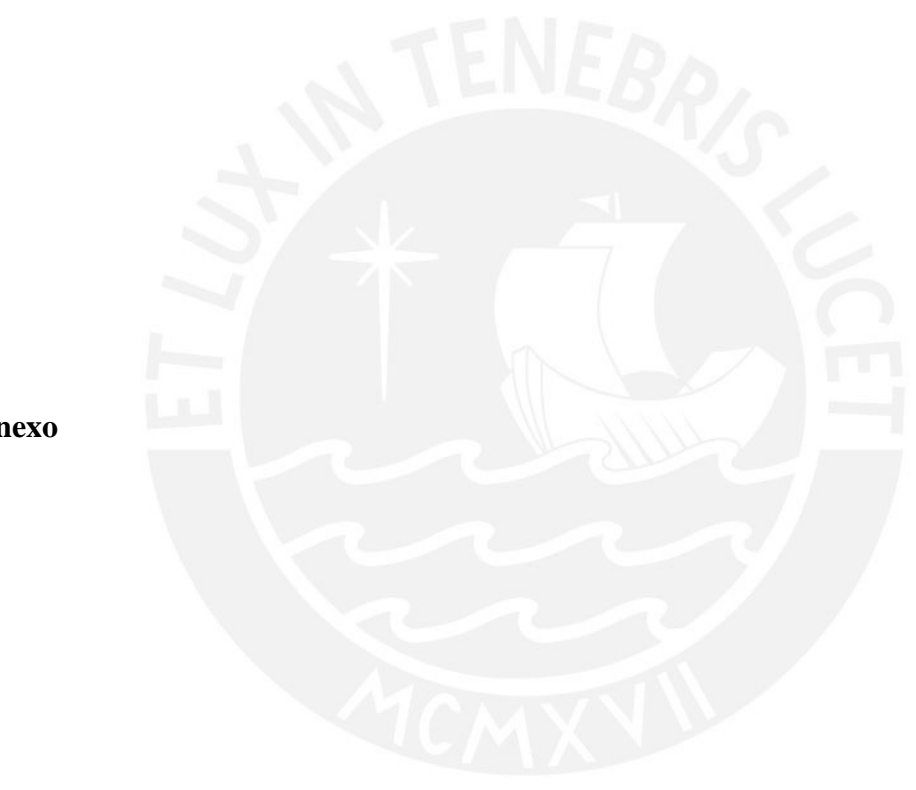

**11. Anexo**

#### **1.- Datos Generales**

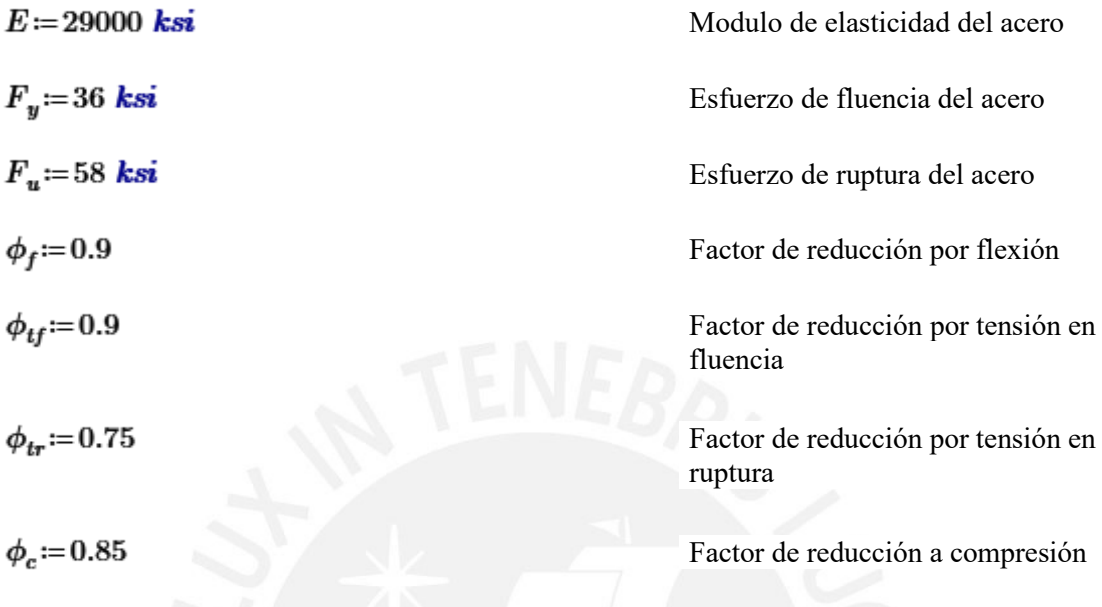

## **2.- Diseño de Vigueta**

En el predimensionamiento se estimo un perfil C7x9.8, ahora verificaremos si cumple las condiciones de resistencia por flexión.

Datos

| $L := 7.4545 \, m$     | Longitud de la vigueta             |
|------------------------|------------------------------------|
| $r_y := 0.578 \, in$   | Radio de giro del perfil           |
| $I_y := 0.957 \, in^4$ | Inercia del perfil                 |
| $S_x := 6.07 \, in^3$  | Modulo de alabeo del perfil        |
| $h_o := 6.63 \, in$    | Peralte de entre centroids de alas |
| $J := 0.0996 \, in^4$  | Constante torsional del perfil     |
| $Z_x := 7.19 \, in^3$  | Modulo plástico del perfil         |

Calculo de Longitudes y Tipo de Análisis

$$
L_b = \frac{L}{3} = 2.485 \text{ m}
$$

$$
L_p := 1.76 \cdot r_y \cdot \sqrt{\frac{E}{F_y}} = 0.733 \text{ m}
$$
  
Longitud no arriostrada para el  
estado limite de fluencia  

$$
r_{ts} := \sqrt{\frac{\sqrt{I_y \cdot C_w}}{S_x}} = 0.018 \text{ m}
$$

$$
c := \frac{h_o}{2} \cdot \sqrt{\frac{I_y}{C_w}} = 1.072
$$

$$
L_r := 1.95 \cdot r_{ts} \cdot \frac{E}{0.7 \cdot F_y} \cdot \sqrt{\frac{J \cdot c}{S_x \cdot h_o}} + \sqrt{\left(\frac{J \cdot c}{S_x \cdot h_o}\right)^2 + 6.76 \cdot \left(\frac{0.7 \cdot F_y}{E}\right)^2}
$$

$$
L_r = 3.118 \text{ m}
$$
  
Longitud no arriostrada para el  
estado limite de pando o lateral

torsional inelástico

## $=$  "Pandeo Lateral Torsional Inelastico"  $\begin{array}{c}\n\text{Use a } \mathbf{p} \times \mathbf{p} = \mathbf{p} \\
\text{=} \mathbf{p} \times \mathbf{p} \\
\text{=} \mathbf{p} \times \mathbf{p} \\
\text{=} \mathbf{p} \times \mathbf{p} \\
\text{=} \mathbf{p} \times \mathbf{p} \\
\text{=} \mathbf{p} \times \mathbf{p} \\
\text{=} \mathbf{p} \times \mathbf{p} \\
\text{=} \mathbf{p} \times \mathbf{p} \\
\text{=} \mathbf{p} \times \mathbf{p} \\
\text{=} \mathbf{p} \times \mathbf{p} \\
\text{=$ || "Pandeo Lateral Torsional Elastico"

Calculo de Momento Resistente por Pandeo Lateral Torsional Inelástico

$$
M_p := F_y \cdot Z_x
$$
 Momento plástico  
\n
$$
M_p = 2.982
$$
 tonnef·m  
\n
$$
C_b := 1
$$
  
\n
$$
M_n := C_b \cdot \left( M_p - \left( M_p - 0.7 \cdot F_y \cdot S_x \right) \cdot \left( \frac{L_b - L_p}{L_r - L_p} \right) \right)
$$
  
\n
$$
M_n = 2.086
$$
tonnef·m  
\n
$$
\phi_f \cdot M_n = 1.878
$$
tonnef·m  
\nMomento de discño  
\nCalculo de Ratio de Disção

 $M_u = 1.577$  tonnef  $\cdot$  m  $\phi_f \cdot M_n = 1.878$  tonnef  $\cdot$  m  $Ratio := \frac{M_u}{\phi_f \cdot M_n} = 0.84$ 

Momento Ultimo

Momento de diseño

Ratio de diseño

if 
$$
(\phi_f \cdot M_n > M_u, \text{``Cumple''}, \text{``No cumple''}) = \text{``Cumple''}
$$

#### **3.- Diseño de Tensor**

Área por Tensión de Fluencia

Área por Tensión de Ruptura

Definición del Perfil

$$
A_{g_{req}} := \max (A_{g_{fluencia}}, A_{g_{ruptura}})
$$
  

$$
A_{g_{req}} = 0.037 \text{ in}^2
$$
  
Perfil a Usar  $\phi$  1/2

$$
A_{g\;col} \equiv 0.2\; \mathbf{in'}
$$

Fuerza axial ultima a tracción

Área requerida por fluencia

Fuerza axial ultima a tracción

Área requerida por ruptura

Área requerida

Área colocada

Calculo de Ratio de Diseño

$$
Ratio := \frac{A_{g\_req}}{A_{g\_col}} = 0.185
$$

Ratio de diseño por tensión

if  $\left\langle A_{g\_col} > A_{g\_req}, \text{``Cumple''}, \text{``No cumple''}\right\rangle = \text{``Cumple''}$ 

## **4.- Diseño de Tijeral Principal**

#### **4.1.- Diseño de Brida Inferior**

Área por Tensión de Fluencia

38

 $P_n = 38.702$  tonnef  $A_{g\_fluencia} \coloneqq \frac{P_u}{\phi_{tf} \cdot F_y} = 2.633 \, in^2$ 

Área por Tensión de Ruptura

$$
P_u = 38.702 \; tomnef
$$

 $U=1$ 

$$
A_{g\_ruptura} \! := \! \frac{P_u}{\phi_{tr} \boldsymbol{\cdot} F_u \boldsymbol{\cdot} U} \! = \! 1.961 \boldsymbol{\cdot} \boldsymbol{in}^2
$$

Definición del Perfil

nición del Perfil
$$
A_{g_{req}} := \max (A_{g_{fluenceia}}, A_{g_{ruptura}})
$$

$$
A_{g_{req}} = 2.633 \, in^2
$$

Área requerida

Área colocada

Perfil a Usar 2L3x3x1/4 con separación de 25cm

$$
A_{g\_col}\!\coloneqq\!2.88\,\bm{in}^2
$$

Calculo de Ratio de Diseño

$$
Ratio := \frac{A_{g\_req}}{A_{g\_col}} = 0.914
$$

Ratio de diseño por tensión

if 
$$
(A_{g_{col}} > A_{g_{req}},
$$
 "Cumple", "No cumple") = "Cumple"

#### **4.2.- Diseño de Diagonal**

Área por Tensión de Fluencia

Área por Tensión de Ruptura

Fuerza axial ultima a tracción

Área requerida por fluencia

Fuerza axial ultima a tracción

Fuerza axial ultima a tracción

Área requerida por fluencia

Fuerza axial ultima a tracción

Área requerida por ruptura

$$
A_{g\_ruptura} := \frac{P_u}{\phi_{tr} \cdot F_u \cdot U} = 0.925 \text{ in}^2
$$

$$
A_{g_{\text{req}}} := \max\left(A_{g_{\text{fluencia}}}, A_{g_{\text{ruptura}}}\right)
$$
  

$$
A_{g_{\text{req}}} = 1.242 \text{ in}^2
$$
Área requerida

Perfil a Usar 2L2x2x1/4 con separación de 25cm

$$
A_{g\_col}\!\coloneqq\!1.89\,\bm{in}^2
$$

Área colocada

Calculo de Ratio de Diseño

$$
Ratio \coloneqq \frac{A_{g\_req}}{A_{g\_col}} = 0.657
$$

Ratio de diseño por tensión

Área requerida por ruptura

if 
$$
(A_{g_{col}} > A_{g_{req}},
$$
 "Cumple", "No cumple") = "Cumple"

## **4.3.- Diseño de Brida Superior**

Datos

$$
P_u=39.682\; \textit{tonnef}
$$

 $KL_r := 85$ 

Fuerza axial a compresión ultima

Esbeltez asumida

Cálculo de Área Estimada

$$
F_e = \frac{\pi^2 \cdot E}{KL\_r^2} = 39.615 \text{ ksi}
$$
  
\n
$$
F_{cr} = \text{if } KL\_r \le 4.71 \cdot \sqrt{\frac{E}{F_y}} = 24.61 \text{ ksi}
$$
  
\n
$$
\begin{vmatrix}\n\frac{F_y}{0.658} & F_x \cdot F_y \\
0.887 \cdot F_e\n\end{vmatrix} = 24.61 \text{ ksi}
$$
  
\n
$$
A_{g\_est} = \frac{P_u}{\phi_c \cdot F_{cr}} = 4.182 \text{ in}^2
$$

Esfuerzo a compresión de Euler

Esfuerzo critico a compresión

Área requerida a compresión

Se empleara el perfil 2L3x3x3/8 con separación de 25cm

$$
A_{g_{col}} := 4.22 \text{ in}^2
$$
  
\n
$$
r_x := 0.91 \text{ in}
$$
  
\n
$$
r_y := 4.14 \text{ in}
$$
  
\n
$$
A_{f_{eq}} = 0.91 \text{ in}
$$
  
\n
$$
A_{f_{eq}} = 0.91 \text{ in}
$$
  
\n
$$
A_{f_{eq}} = 0.91 \text{ in}
$$
  
\n
$$
A_{f_{eq}} = 0.91 \text{ in}
$$
  
\n
$$
A_{f_{eq}} = 0.91 \text{ in}
$$
  
\n
$$
A_{f_{eq}} = 0.91 \text{ in}
$$
  
\n
$$
A_{f_{eq}} = 0.91 \text{ in}
$$
  
\n
$$
A_{f_{eq}} = 0.91 \text{ in}
$$
  
\n
$$
A_{f_{eq}} = 0.91 \text{ in}
$$
  
\n
$$
A_{f_{eq}} = 0.91 \text{ in}
$$
  
\n
$$
A_{f_{eq}} = 0.91 \text{ in}
$$

Cálculo de Resistencia a la Compresión

$$
L_x := 1.95 \text{ m} \qquad L_y := 5.84 \text{ m}
$$
\n
$$
K_x := 1 \qquad K_y := 1
$$
\n
$$
KL_r := \max\left(\frac{K_x \cdot L_x}{r_x}, \frac{K_y \cdot L_y}{r_y}\right) = 84.364
$$
\n
$$
F_e := \frac{\pi^2 \cdot E}{KL_r^2} = 40.214 \text{ ksi}
$$
\n
$$
F_{cr} := \text{if } KL_r \le 4.71 \cdot \sqrt{\frac{E}{F_y}} = 24.75 \text{ ksi}
$$
\n
$$
\begin{vmatrix} \frac{F_y}{0.658} & F_x \cdot F_y \\ 0.887 \cdot F_e \end{vmatrix} = 24.75 \text{ ksi}
$$

Esfuerzo a compresión de Euler

Esfuerzo critico a compresión

Longitud de esbeltez por eje

Esbeltez máxima

Factor de longitud efectiva por eje

$$
P_n := F_{cr} \cdot A_{g_{col}} = 47.376
$$
tonnef  

$$
\phi_c \cdot P_n = 40.269
$$
tonnef  
Resistencia de diseñia de desño a compresión

Calculo de Ratio de Diseño

$$
\phi_c \cdot P_n = 40.269 \text{ tonnef}
$$
  

$$
P_u = 39.682 \text{ tonnef}
$$

$$
Ratio \coloneqq \frac{P_u}{\phi_c \cdot P_n} = 0.985
$$

Resistencia de diseño a compresión

Fuerza axial ultima a compresión

Ratio de diseño a compresión

if  $(\phi_c \cdot P_n \ge P_u$ , "Cumple", "No Cumple") = "Cumple"

#### **4.4.- Diseño de Montante**

Datos

$$
P_u = 16.539
$$
 **tonnef**   
\nFuerza axial a compression ultima   
\n $KL_r := 140$    
\nEsbeltez asumida

Cálculo de Área Estimada

$$
F_e = \frac{\pi^2 \cdot E}{KL_r^2} = 14.603 \text{ ksi}
$$
  
\nEsterzo a compression de Eu  
\n
$$
F_{cr} = \text{if } KL_r \le 4.71 \cdot \sqrt{\frac{E}{F_y}} = 12.953 \text{ ksi}
$$
  
\nEsterzo critico a compression  
\n
$$
\left| \begin{array}{cc} \frac{F_y}{0.658} & \text{Esterzo critico a compression} \\ 0.887 \cdot F_z & \text{else} \end{array} \right|
$$
  
\n
$$
A_{g\_est} = \frac{P_u}{\phi \cdot F} = 3.312 \text{ in}^2
$$
  
\nArea requireda a compression

Esbeltez asumida

rzo a compresión de Euler

rzo critico a compresión

Definición del Perfil

Se empleara el perfil 2L2-1/2x2-1/2x3/8 con separación de 25cm

$$
A_{g_{\text{coll}}} := 3.47 \text{ in}^2
$$
  
\n
$$
r_x := 0.75 \text{ in}
$$
  
\n
$$
r_y := 4.23 \text{ in}
$$
  
\n
$$
r_y := 4.23 \text{ in}
$$
  
\n
$$
A_{\text{real}} = 3.47 \text{ in}^2
$$
  
\n
$$
A_{\text{real}} = 3.47 \text{ in}^2
$$
  
\n
$$
A_{\text{real}} = 3.47 \text{ in}^2
$$
  
\n
$$
A_{\text{real}} = 3.47 \text{ in}^2
$$
  
\n
$$
A_{\text{real}} = 3.47 \text{ in}^2
$$
  
\n
$$
A_{\text{real}} = 3.47 \text{ in}^2
$$

Cálculo de Resistencia a la Compresión

 $L_x = 2.63$  m  $L_y = 2.63$  m  $K_x = 1$   $K_y = 1$ Factor de longitud efectiva por eje

$$
KL_r := \max\left(\frac{K_x \cdot L_x}{r_x}, \frac{K_y \cdot L_y}{r_y}\right) = 138.058
$$

$$
F_e := \frac{\pi^2 \cdot E}{KL_r^2} = 15.017
$$
ksi

Longitud de esbeltez por eje

Esbeltez máxima

Esfuerzo a compresión de Euler

 $P_n\!\coloneqq\!F_{cr}\!\boldsymbol{\cdot} A_{g\_col}\!=\!20.965$  tonnef  $\phi_c \cdot P_n = 17.82$  tonnef

Resistencia de diseño a compresión

Calculo de Ratio de Diseño

$$
\phi_c \cdot P_n = 17.82 \; \text{tonnef}
$$

 $P_u = 16.539$  tonnef

$$
Ratio := \frac{P_u}{\phi_c \cdot P_n} = 0.928
$$

Resistencia de diseño a compresión

Resistencia nominal a compresión

Fuerza axial ultima a compresión

Ratio de diseño a compresión

if 
$$
(\phi_c \cdot P_n \ge P_u, \text{``Cumple", "No Cumple"} = \text{``Cumple"}
$$

#### **5.- Diseño de Columna**

En el predimensionamiento se estimo un perfil W21x50, ahora verificaremos si cumple las condiciones de resistencia por flexocompresion.

Datos para Verificar la Resistencia por Flexión

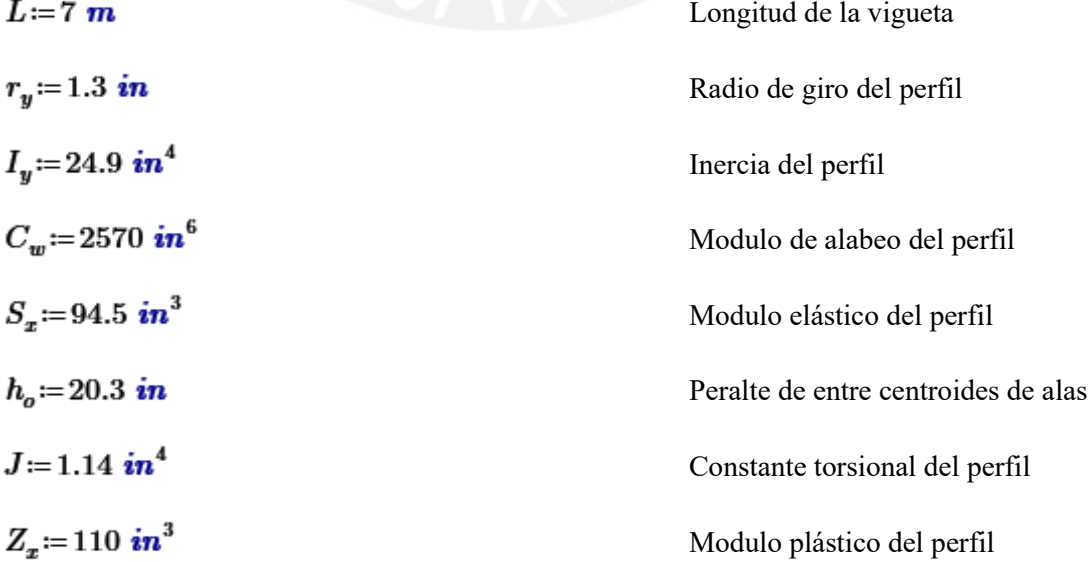

Calculo de Longitudes y Tipo de Análisis

$$
L_b:=L=7~m
$$

j

$$
L_p = 1.76 \cdot r_y \cdot \sqrt{\frac{E}{F_y}} = 1.649 \text{ m}
$$

Longitud no arriostrada para el estado limite de fluencia

Longitud arriostrada

$$
r_{ts} = \sqrt{\frac{\sqrt{I_y \cdot C_w}}{S_x}} = 0.042 \text{ m} \qquad c := \frac{h_o}{2} \cdot \sqrt{\frac{I_y}{C_w}} = 0.999
$$

$$
L_r = 1.95 \cdot r_{ts} \cdot \frac{E}{0.7 \cdot F_y} \cdot \sqrt{\frac{J \cdot c}{S_x \cdot h_o} + \sqrt{\left(\frac{J \cdot c}{S_x \cdot h_o}\right)^2 + 6.76 \cdot \left(\frac{0.7 \cdot F_y}{E}\right)^2}}
$$

$$
L_r = 5.048 \text{ m}
$$

Longitud no arriostrada para el estado limite de pandeo lateral torsional inelástico

 $=$  "Pandeo Lateral Torsional Elastico"

Momento nominal

if  $L_b \le L_p$  $\begin{array}{c}\n\parallel \text{``Fluencia''} \\
\parallel \text{``Fluencia''} \\
\text{else if } L_p < L_b \leq L_r\n\end{array}$  $\mathbf{r}$  "Pandeo Lateral Torsional Inelastico" else <sup>4</sup>Pandeo Lateral Torsional Elastico"

Calculo de Momento Resistente por Pandeo Lateral Torsional Elástico

$$
C_b := 1
$$
  

$$
M_n := \frac{C_b \cdot \pi^2 \cdot E}{\left(\frac{L_b}{r_{ts}}\right)^2} \cdot \sqrt{1 + 0.078 \cdot \frac{J \cdot c}{S_x \cdot h_o} \cdot \left(\frac{L_b}{r_{ts}}\right)^2} \cdot S_x
$$

 $M_n = 16.707$  tonnef · m

 $\phi_f \cdot M_n = 15.037$  tonnef  $\cdot$  m Momento de diseño

Datos para Verificar la Resistencia por Compresión

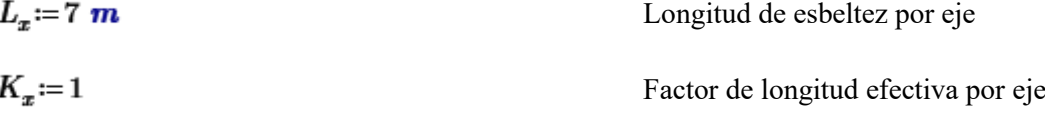

$$
A_{g\_col} = 14.7 \text{ in}^2
$$

$$
r_x = 8.18 \text{ in}
$$

Cálculo de Resistencia a la Compresión

$$
KL_r := \frac{K_x \cdot L_x}{r_x} = 33.691
$$
  
\n
$$
F_e := \frac{\pi^2 \cdot E}{KL_r r^2} = 252.16
$$
ksi  
\n
$$
F_{cr} := \text{if } KL_r \le 4.71 \cdot \sqrt{\frac{E}{F_y}} = 33.912
$$
ksi  
\n
$$
\begin{vmatrix} F_y \\ 0.658 \frac{F_x}{F_x} \cdot F_y \\ \text{else} \\ 0.887 \cdot F_e \end{vmatrix} = 33.912
$$
ksi

 $P_n = F_{cr} \cdot A_{g\_col} = 226.118$  tonnef  $\phi_c \cdot P_n = 192.2$  tonnef

Verificación de Diseño por Flexocompresión

 $\phi_f \cdot M_n = 15.037$  tonnef  $\cdot$  m

$$
Ratio := \text{if } \frac{P_u}{\phi_c \cdot P_n} \ge 0.2
$$
  
\n
$$
\left\| \frac{P_u}{\phi_c \cdot P_n} + \frac{8}{9} \left( \frac{M_u}{\phi_f \cdot M_n} \right) \right\|
$$
  
\nelse  
\n
$$
\left\| \frac{P_u}{2 \cdot \phi_c \cdot P_n} + \left( \frac{M_u}{\phi_f \cdot M_n} \right) \right\|
$$

 $if(Ratio \leq 1, "Cumple", "No cumple") = "Cumple"$ 

Área colocada por compresión

radio de giro eje x

Esbeltez máxima

Esfuerzo a compresión de Euler

Esfuerzo critico a compresión

Resistencia nominal a compresión

Resistencia de diseño a compresión

Fuerza axial a compresión ultima

Resistencia de diseño a compresión

Momento ultimo

Momento de diseño

Ratio de diseño

#### **6.- Diseño de Tijeral Secundario**

#### **6.1.- Diseño de Brida Superior**

En el predimensionamiento se estimo un perfil 2L2x2x1/4 con separación de 15cm, ahora verificaremos si cumple las condiciones de resistencia.

| $L_x := 1.242 \, \text{m}$          | $L_y := 7.454 \, \text{m}$   | Longitud de esbeltez por eje        |
|-------------------------------------|------------------------------|-------------------------------------|
| $K_x := 1$                          | $K_y := 1$                   | Factor de longitud efectiva por eje |
| $A_{g_col} := 1.875 \, \text{in}^2$ | Área colocada por compresión |                                     |
| $r_x := 0.609 \, \text{in}$         | radio de giro eje x          |                                     |
| $r_y := 2.438 \, \text{in}$         | radio de giro eje y          |                                     |

Cálculo de Resistencia a la Compresión

$$
KL_r := \max\left(\frac{K_x \cdot L_x}{r_x}, \frac{K_y \cdot L_y}{r_y}\right) = 120.371
$$
  

$$
F_e := \frac{\pi^2 \cdot E}{KL_r^2} = 19.754 \text{ ksi}
$$
  

$$
F_{cr} := \text{if } KL_r \le 4.71 \cdot \sqrt{\frac{E}{F_y}} = 16.789 \text{ ksi}
$$
  

$$
\begin{array}{c}\n\text{else} \\
0.658 \frac{F_x}{F_x} \cdot F_y \\
\text{else} \\
0.887 \cdot F_e\n\end{array}
$$

Esbeltez máxima

Esfuerzo critico a compresión

Esfuerzo a compresión de Euler

 $P_n\!\coloneqq\!F_{cr}\!\boldsymbol{\cdot} A_{g\_col}\!=\!14.279$  tonnef Resistencia nominal a compresión  $\phi_c \cdot P_n = 12.137$  tonnef Resistencia de diseño a compresión

Calculo de Ratio de Diseño

 $\phi_c \cdot P_n = 12.137$  tonnef

Fuerza axial ultima a compresión

Resistencia de diseño a compresión

$$
Ratio := \frac{P_u}{\phi_c \cdot P_n} = 0.02
$$
 Ratio de diseño a compresión

if  $(\phi_c \cdot P_n \ge P_u$ , "Cumple", "No Cumple") = "Cumple"

#### **6.2.- Diseño de Brida Inferior**

En el predimensionamiento se estimo un perfil 2L2x2x1/4 con separación de 15cm, ahora verificaremos si cumple las condiciones de resistencia.

$$
L_x := 1.242 \text{ m} \qquad L_y := 7.454 \text{ m} \qquad \text{Longitud de esbeltez por eje}
$$
\n
$$
K_x := 1 \qquad K_y := 1
$$
\n
$$
A_{g\text{col}} := 1.875 \text{ in}^2
$$
\n
$$
r_x := 0.609 \text{ in}
$$
\n
$$
r_y := 2.438 \text{ in}
$$
\nradio de giro eje

\nradio de giro eje

Cálculo de Resistencia a la Compresión

$$
KL_r := \max\left(\frac{K_x \cdot L_x}{r_x}, \frac{K_y \cdot L_y}{r_y}\right) = 120.371
$$
\n
$$
F_e := \frac{\pi^2 \cdot E}{KL_r^2} = 19.754 \text{ ksi}
$$
\n
$$
F_{cr} := \text{if } KL_r \le 4.71 \cdot \sqrt{\frac{E}{F_y}} = 16.789 \text{ ksi}
$$
\n
$$
\begin{vmatrix}\n\frac{F_y}{D} & -16.789 & \text{ksis} \\
0.658 & F_x \cdot F_y & \text{else} \\
0.887 \cdot F_e & & \text{else}\n\end{vmatrix} = 16.789 \text{ ksi}
$$

Resistencia nominal a compresión Resistencia de diseño a compresión

Calculo de Ratio de Diseño

 $P_u=0.267$  tonnef

Esfuerzo a compresión de Euler

Esbeltez máxima

Esfuerzo critico a compresión

Fuerza axial ultima a compresión

$$
\phi_c \cdot P_n = 12.137 \; \text{tonnef}
$$

$$
Ratio := \frac{P_u}{\phi_c \cdot P_n} = 0.022
$$

$$
\mathbf{if} \left\langle \phi_c \boldsymbol{\cdot} P_n \geq P_u \right\rangle \text{``Cumple", ``No Cumple"}\big\} = \text{``Cumple''}
$$

#### **6.3.- Diseño de Montante**

En el predimensionamiento se estimo un perfil de 2 fierros liso de 3/4" con separación de 15cm, ahora verificaremos si cumple las condiciones de resistencia.

 $L_x = 0.9$  m  $L_{y} = 0.9$  m  $K_{\mathbf{y}}:=1$  $K_x = 1$  $A_{g \; col} = 0.878 \; in^2$  $r_x = 0.187$  in  $r_v = 2.585$  in

Longitud de esbeltez por eje

Factor de longitud efectiva por eje

Área colocada por compresión

radio de giro eje x

radio de giro eje y

Cálculo de Resistencia a la Compresión

$$
KL_r := \max\left(\frac{K_x \cdot L_x}{r_x}, \frac{K_y \cdot L_y}{r_y}\right) = 189.482
$$
  
Esbeltez máxima  

$$
F_e := \frac{\pi^2 \cdot E}{KL_r^2} = 7.972
$$
ksi  
Esfuerzo a compression de Euler  

$$
F_{cr} := \text{if } KL_r \le 4.71 \cdot \sqrt{\frac{E}{F_y}} = 7.071
$$
ksi  
Estuerzo critico a compression  

$$
\begin{vmatrix} F_y \\ 0.658 \frac{F_z}{F_x} \cdot F_y \end{vmatrix} = 7.071
$$
ksi  
Estuerzo critico a compression  

$$
\begin{vmatrix} 0.887 \cdot F_e \end{vmatrix}
$$

Resistencia nominal a compresión

 $\phi_c \cdot P_n = 2.394$  tonnef

 $P_n = F_{cr} \cdot A_{g,col} = 2.816$  tonnef

Resistencia de diseño a compresión

Ratio de diseño a compresión

Resistencia de diseño a compresión

Calculo de Ratio de Diseño

 $P_n = 0.126$  tonnef Fuerza axial ultima a compresión  $\phi_c \cdot P_n = 2.394$  tonnef Resistencia de diseño a compresión  $Ratio := \frac{P_u}{\phi_a \cdot P_n} = 0.053$ Ratio de diseño a compresión if  $(\phi_c \cdot P_n \ge P_u$ , "Cumple", "No Cumple") = "Cumple"

#### **6.4.- Diseño de Diagonal**

En el predimensionamiento se estimo un perfil de 2 fierros liso de 3/4" con separación de 15cm, ahora verificaremos si cumple las condiciones de resistencia.

Resistencia por Fluencia

$$
A_g = 0.878 \text{ in}^2
$$
  

$$
P_{n,f} = F_y \cdot A_g
$$
  

$$
\phi_{tf} \cdot P_{n,f} = 12.903 \text{ tonnef}
$$

Resistencia por Ruptura

$$
A_g = 0.878 \text{ in}^2
$$
  

$$
U = 1
$$
  

$$
P_{n,r} = F_u \cdot A_g \cdot U
$$

 $\phi_{tr} \cdot P_{n,r} = 17.324$  tonnef

Calculo de Ratio de Diseño

 $\phi P_n = \min \left( \phi_{tt} \cdot P_{n-t} , \phi_{tt} \cdot P_{n-t} \right)$  $\phi P_n = 12.903$  tonnef  $P_n = 0.253$  tonnef  $Ratio := \frac{P_u}{\phi P_u} = 0.02$ 

Resistencia reducida a tracción Fuerza axial ultima a tracción Ratio de diseño por tensión

Área de la sección

Resistencia nominal a la fluencia

Resistencia reducida a la fluencia

Área de la sección

Resistencia nominal a la fluencia

Resistencia reducida a la fluencia

#### **7.- Diseño de Conexión**

#### **7.1.- Diseño de Conexión de Montante**

Datos

Perfil L2-1/2x2-1/2x3/8

$$
A_g=1.73\ \mathbf{in^2}
$$

 $E_{xx}$  := 70 ksi

Resistencia a la Tensión

Resistencia por fluencia

$$
P_{n.f}{:=}F_y{\cdot}A_g{=}62.28\text{ }kip
$$

 $\phi_f = 0.9$ 

 $\phi_f \cdot P_{n,f} = 56.052$  kip

Resistencia por Ruptura

 $U=1$ 

 $A_e = U \cdot A_g = 1.73$  in<sup>2</sup>

$$
P_{n_r} = F_u \cdot A_e = 100.34 \text{ kip}
$$

 $\phi_r = 0.75$ 

$$
\phi_r \cdot P_{n-r} = 75.255 \text{ kip}
$$

Resistencia a la tensión

$$
R_T = min(\phi_f \cdot P_{n-f}, \phi_r \cdot P_{n-r}) = 56.052 \text{ kip}
$$

Tamaño de la Soldadura

$$
e_{perfil} := \frac{3}{8}
$$
  

$$
e_{soldadura} := e_{perfil} - \frac{1}{16} = 0.313
$$
  

$$
e_{soldadura} := \frac{5}{16} \text{ in}
$$

Área de la sección del perfil Resistencia de la soldadura

Resistencia nominal a la fluencia Factor de reducción a la fluencia Resistencia minorada a la fluencia

Área neta de la sección del perfil Resistencia nominal a la ruptura Factor de reducción a la ruptura Resistencia minorada a la ruptura

Resistencia a la tensión del perfil

Espesor del perfil Espesor tentativo de la soldadura Espesor de la soldadura

Resistencia de la Soldadura

$$
P_S = 0.6 \cdot E_{xx} \cdot 0.707 \cdot e_{soldadura} = 9.279 \frac{kip}{in}
$$
  

$$
\phi_s = 0.75
$$
  

$$
\phi_s \cdot P_S = 6.96 \frac{kip}{in}
$$

Longitud de la Soldadura

$$
L_S = \frac{R_T}{\phi_s \cdot P_S} = 8.054 \text{ in}
$$

Resistencia del filete de soldadura

Factor de reducción a la soldadura

Resistencia minorada del filete de soldadura

Longitud de soldadura requerida

Calculo del Factor 
$$
\beta
$$

$$
\frac{L_S \cdot 0.5}{e_{soldadura}} = 12.886
$$

$$
\text{if}\left(\frac{L_S \cdot 0.5}{e_{\text{soldadura}}} < 100\,,\text{``}\beta = 1\text{''},\text{``} \text{Calcular}\,\beta\text{''}\right) = \text{``}\beta = 1\text{''}
$$

## **7.2.- Diseño de Conexión de Diagonal**

Datos

Perfil L2x2x1/4

$$
A_g := 0.938 \text{ in}^2
$$
  
Area de la sección del perfil  
Resistencia de la soldadura

Resistencia a la Tensión

Resistencia por fluencia

$$
P_{n.f} = F_y \cdot A_g = 33.768 \text{ } \text{kip}
$$
  

$$
\phi_f = 0.9
$$
  

$$
\phi_f \cdot P_{n.f} = 30.391 \text{ } \text{kip}
$$

Resistencia por Ruptura

$$
U\!\coloneqq\!1
$$

Resistencia nominal a la fluencia

Factor de reducción a la fluencia

Resistencia minorada a la fluencia

$$
A_e := U \cdot A_g = 0.938 \text{ in}^2
$$
  

$$
P_{n_r} := F_u \cdot A_e = 54.404 \text{ kip}
$$
  

$$
\phi_r := 0.75
$$
  

$$
\phi_r \cdot P_{n_r} = 40.803 \text{ kip}
$$

Resistencia a la tensión

$$
R_T = min(\phi_f \cdot P_{n,f}, \phi_r \cdot P_{n,r}) = 30.391 \text{ kip}
$$

Área neta de la sección del perfil Resistencia nominal a la ruptura Factor de reducción a la ruptura

Resistencia minorada a la ruptura

Resistencia a la tensión del perfil

Tamaño de la Soldadura

$$
e_{perfil} = \frac{1}{4}
$$
  

$$
e_{soldadura} = e_{perfil} - \frac{1}{16} = 0.188
$$
  

$$
e_{soldadura} = \frac{5}{16} \text{ in}
$$

Resistencia de la Soldadura

$$
P_S = 0.6 \cdot E_{xx} \cdot 0.707 \cdot e_{soldadura} = 9.279 \frac{kip}{in}
$$
  

$$
\phi_s = 0.75
$$
  

$$
\phi_s \cdot P_S = 6.96 \frac{kip}{in}
$$

Espesor del perfil Espesor tentativo de la soldadura Espesor de la soldadura

Resistencia del filete de soldadura Factor de reducción a la soldadura Resistencia minorada del filete de soldadura

Longitud de la Soldadura

$$
L_S = \frac{R_T}{\phi_s \cdot P_S} = 4.367 \text{ in}
$$

Longitud de soldadura requerida

Calculo del Factor  $\beta$ 

$$
\frac{L_S \cdot 0.5}{e_{soldadura}} = 6.987
$$

$$
\mathbf{if} \left( \frac{L_S \cdot 0.5}{e_{\text{soldadura}}} < 100 \,, \text{``} \beta = 1 \text{''}, \text{``} \text{Calcular } \beta \text{''} \right) = \text{``} \beta = 1 \text{''}
$$

#### **8.- Calculo de Placa de Anclaje**

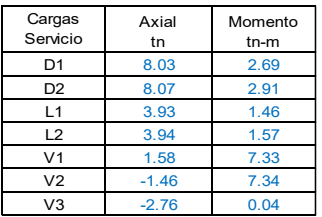

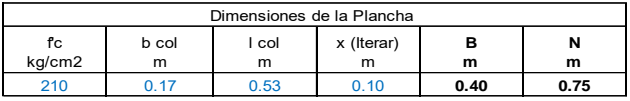

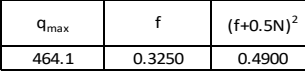

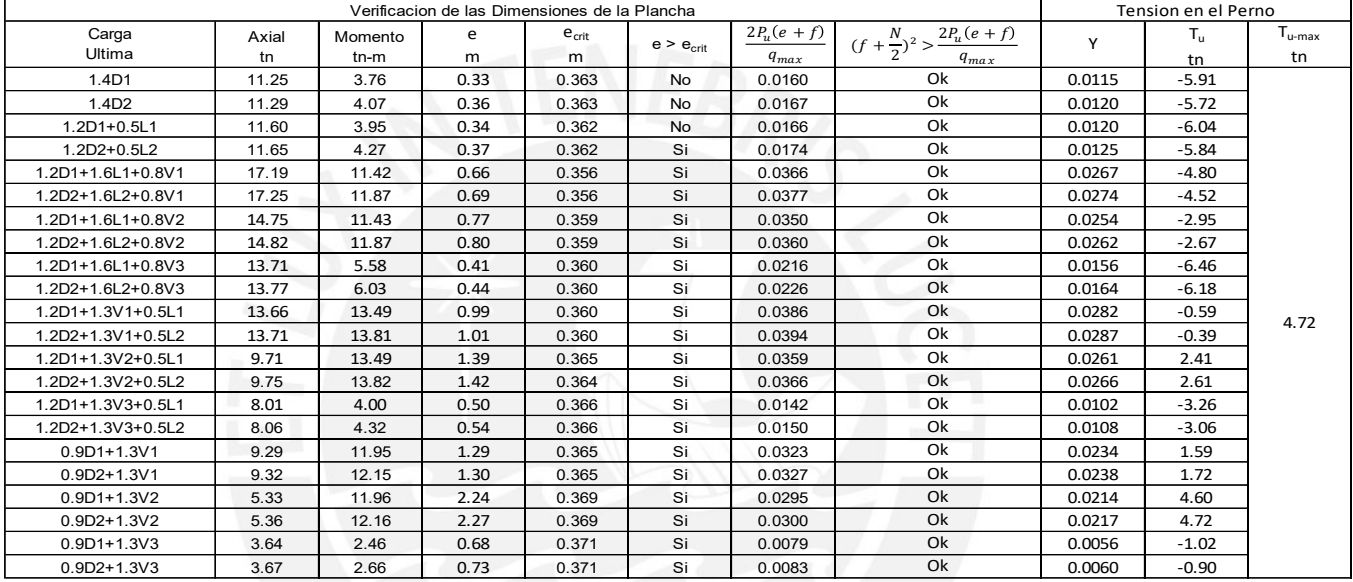

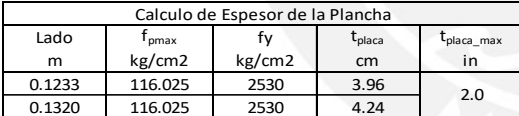

#### **9.- Calculo de Zapata Aislada**

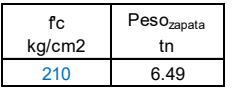

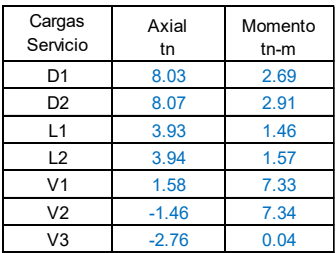

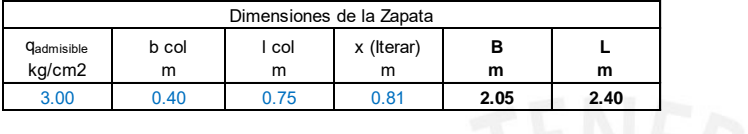

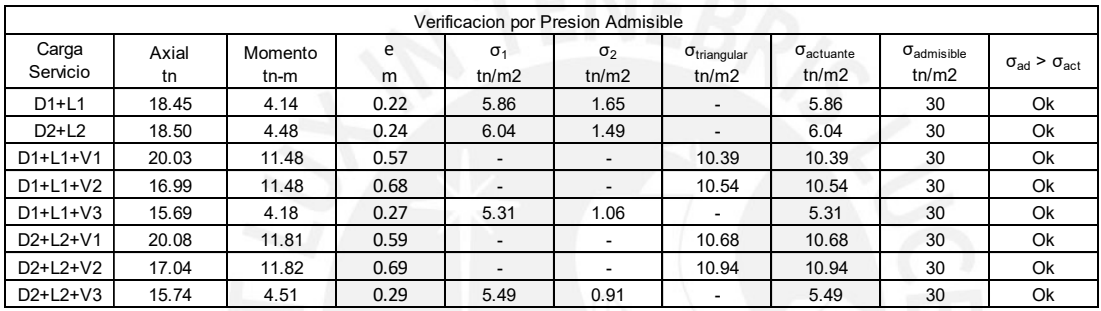

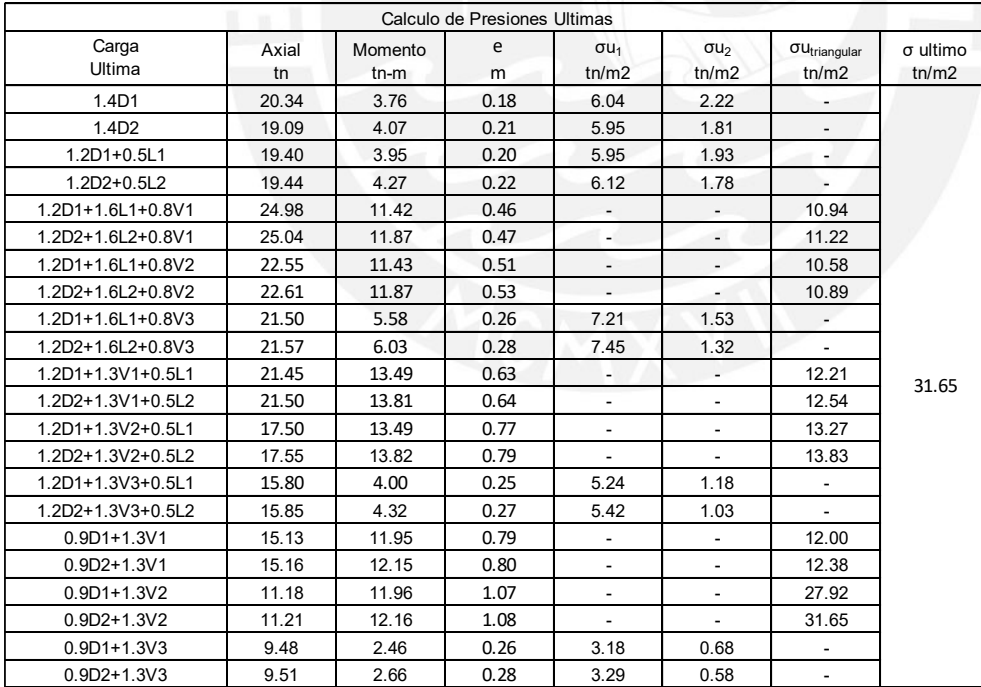

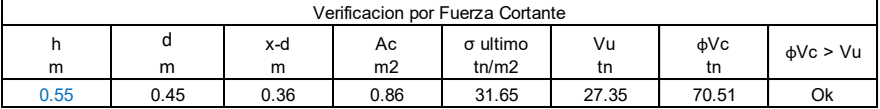

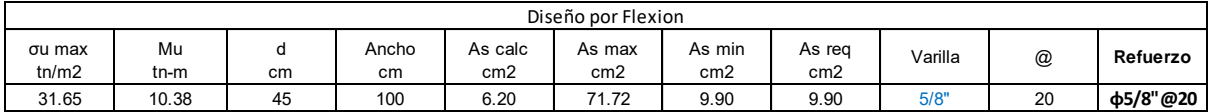

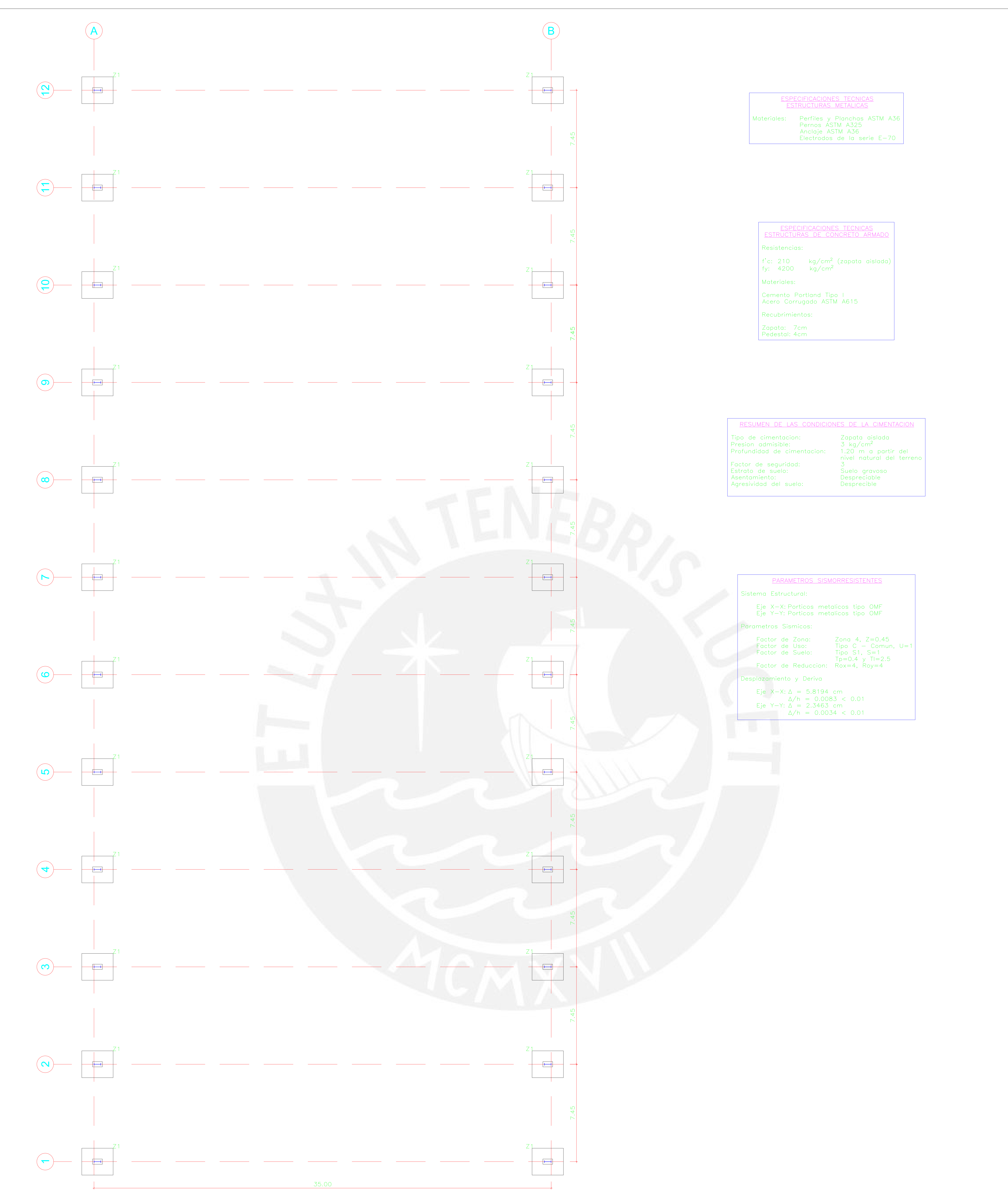

# Vista en Planta de la Cimentacion de la Nave Industrial<br>Esc: 1:100

![](_page_58_Figure_2.jpeg)

![](_page_59_Figure_0.jpeg)

![](_page_59_Picture_134.jpeg)

Vista en Planta del Techo la Nave Industrial<br>Esc: 1:100<br>S/C=30 kg/m<sup>2</sup>

![](_page_59_Figure_3.jpeg)